11 [COMMENTI](#page-30-0)

# SEO Checklist: i fattori SEO da Ottimizzare

Ultimo aggiornamento: Agosto 2016

Ho voluto condividere con voi questo schema logico che uso per affrontare da zero una **analisi SEO**.

Mi piace definirlo il mio taccuino SEO, è nato nel 2009 come bozza di note e appunti presi on the job durante le mie prime esperienze e [corsi SEO](https://www.evemilano.com/servizi-seo/salotto-seo/). Negli anni questo lavoro è cresciuto prendendo forma e sostanza, il file è quindi…still work in progress…perchè ogni volta che apprendo qualcosa di nuovo lo implemento… In questo lavoro non si smette mai di imparare!

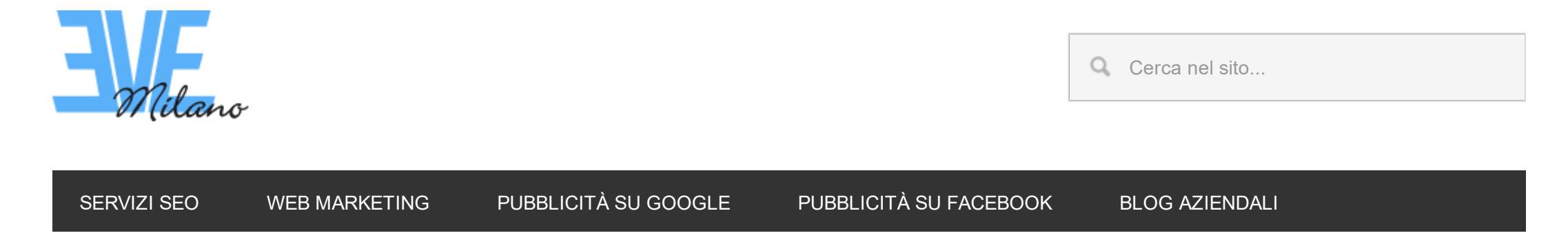

Sei qui: [EVE Milano](https://www.evemilano.com/) / [Posizionamento Motori di Ricerca](https://www.evemilano.com/category/seo/) / SEO Checklist: i fattori SEO da Ottimizzare

Spero possa tornare utile a qualcuno di voi, se avete consigli sono ben accetti!

# La SEO è morta

Extra:

- Scarica anche il template per [organizzare un corretto audit SEO](https://www.evemilano.com/2014/04/come-organizzare-un-seo-audit/)
- Scarica l'infografica dal [Profilo Giovanni Sacheli su Xmind](http://www.xmind.net/share/giovanni.sacheli/)<sup>e</sup>
- Ti interessa anche Google AdWords? Scarica la **SEM Dashboard** Optimizing AdWords

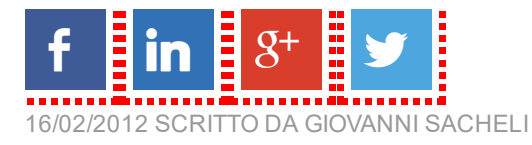

Nota: l'infografica è molto estesa e pesante, nel caso non venisse caricata aggiorna la pagina (F5)

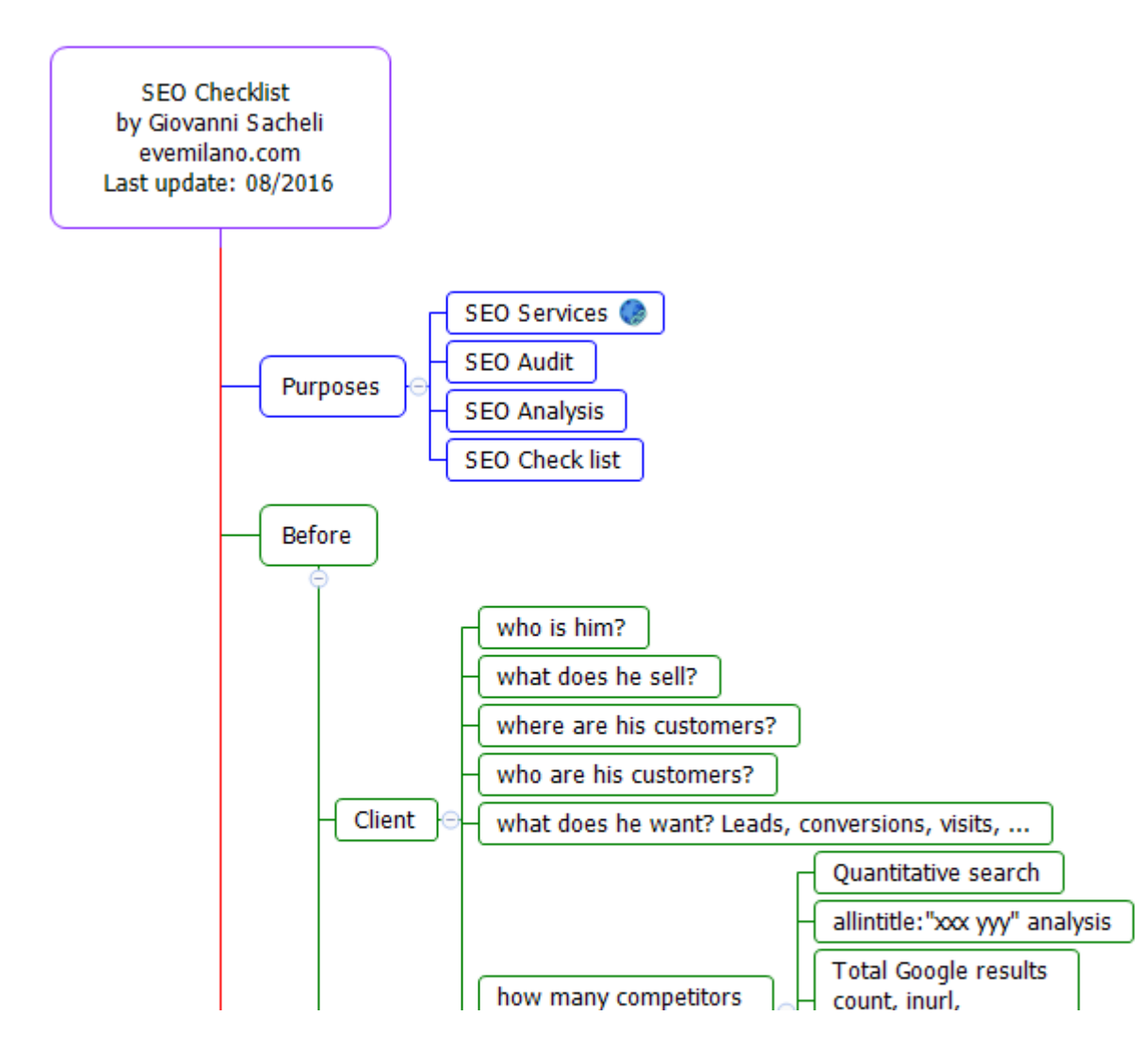

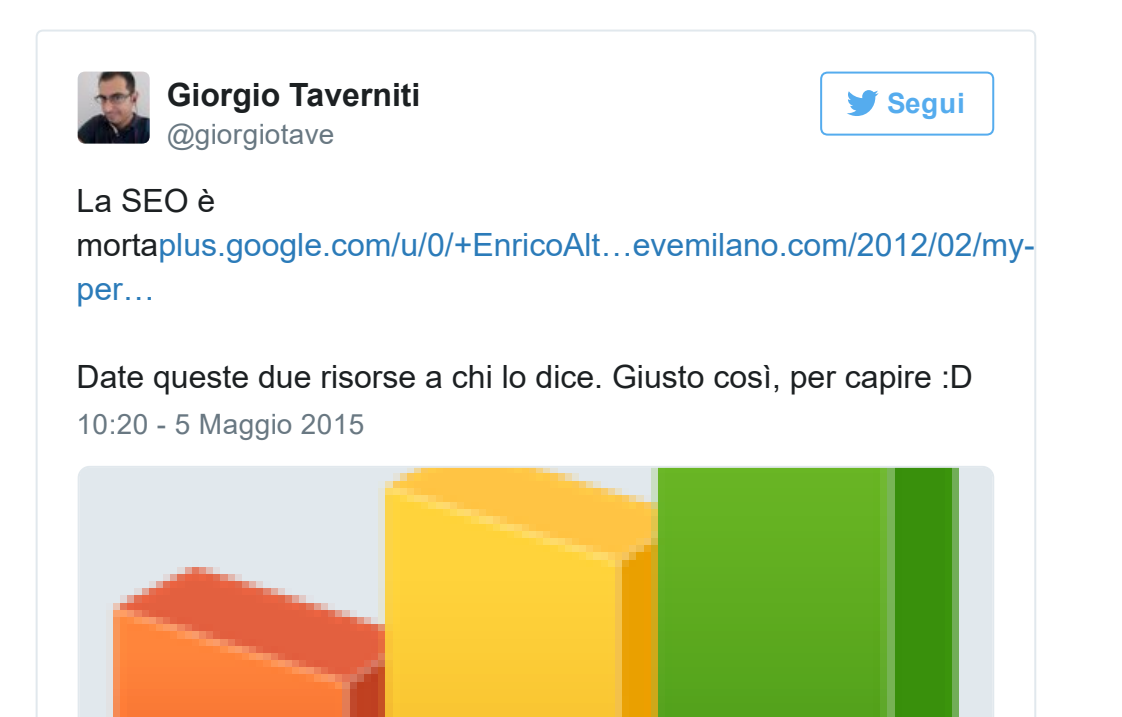

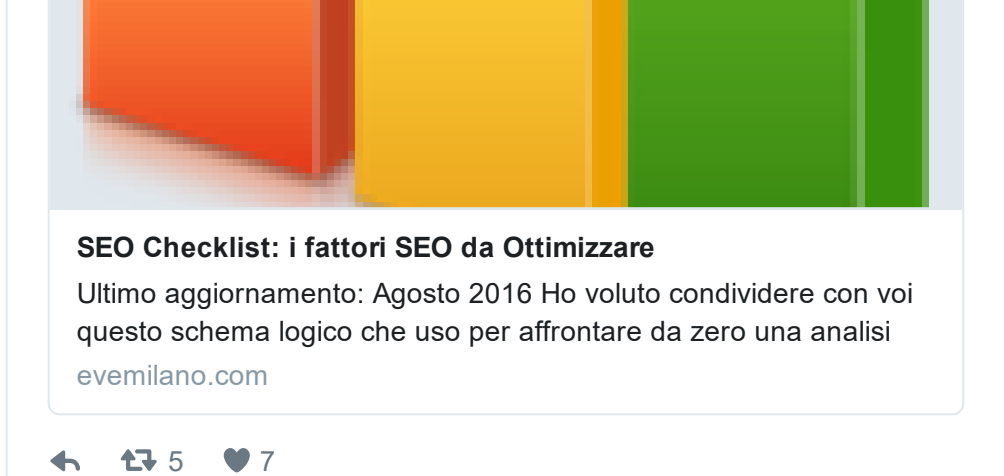

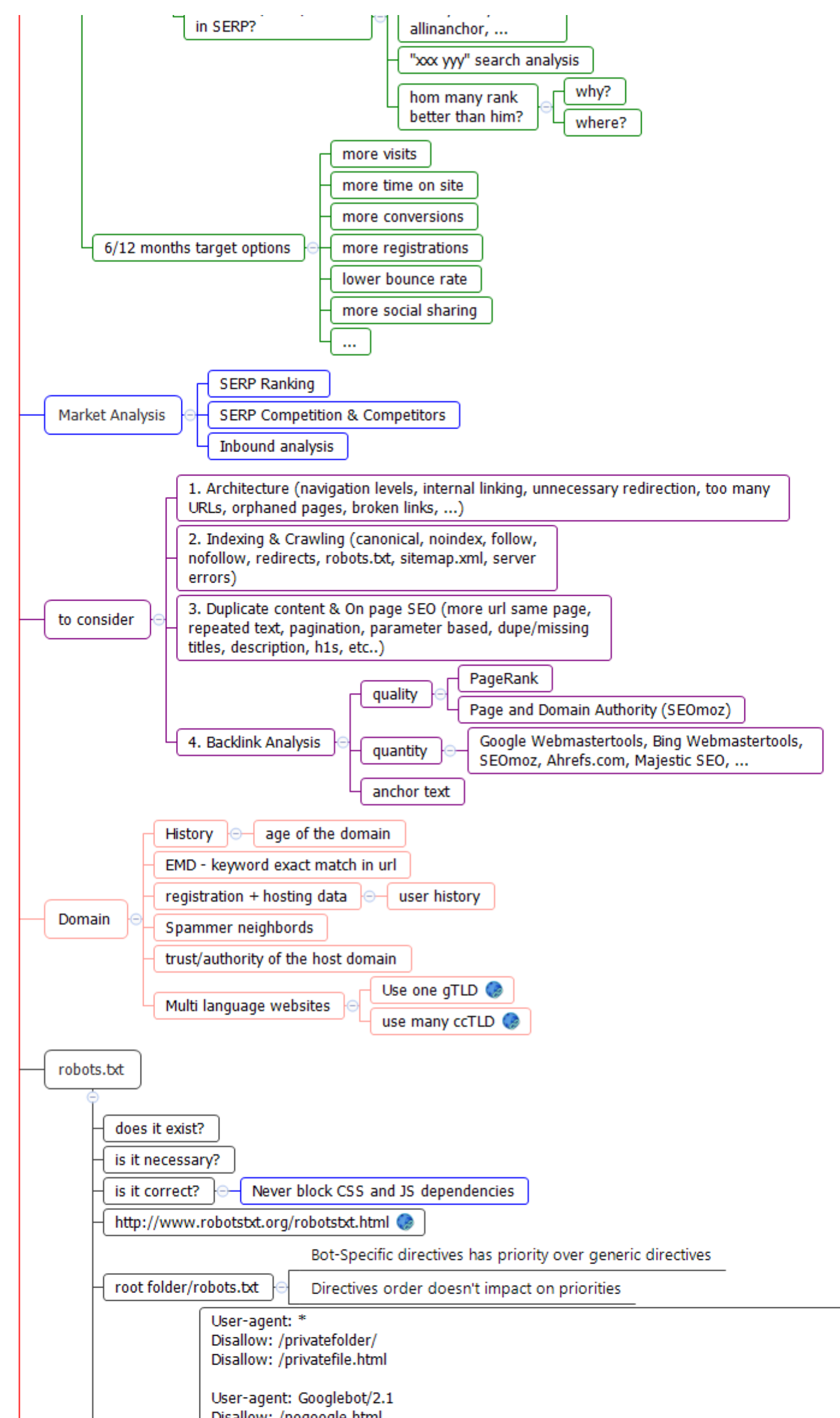

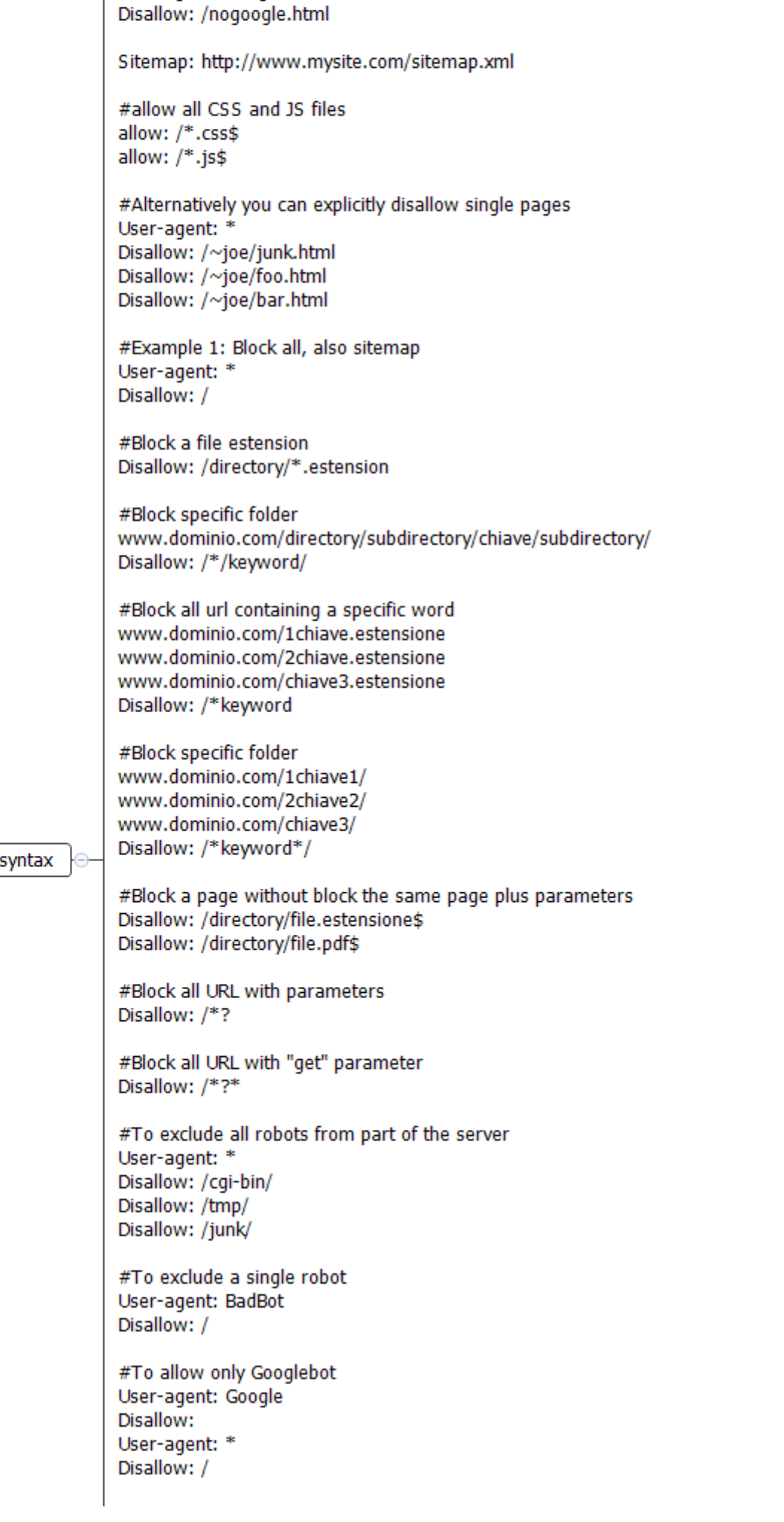

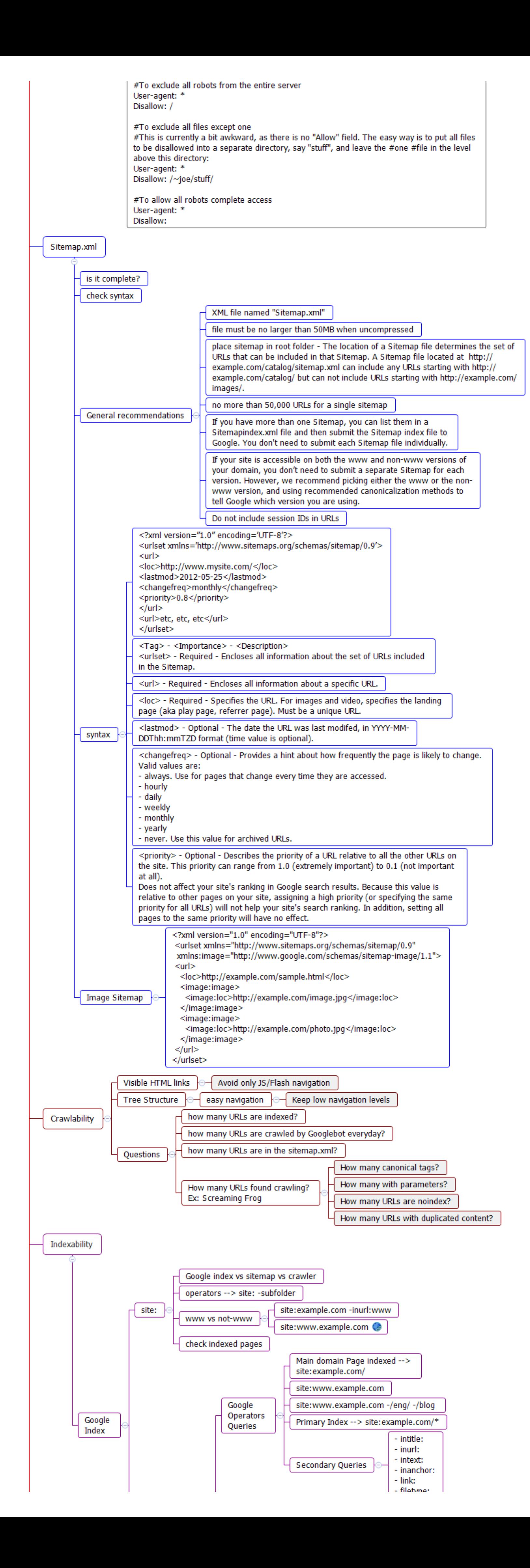

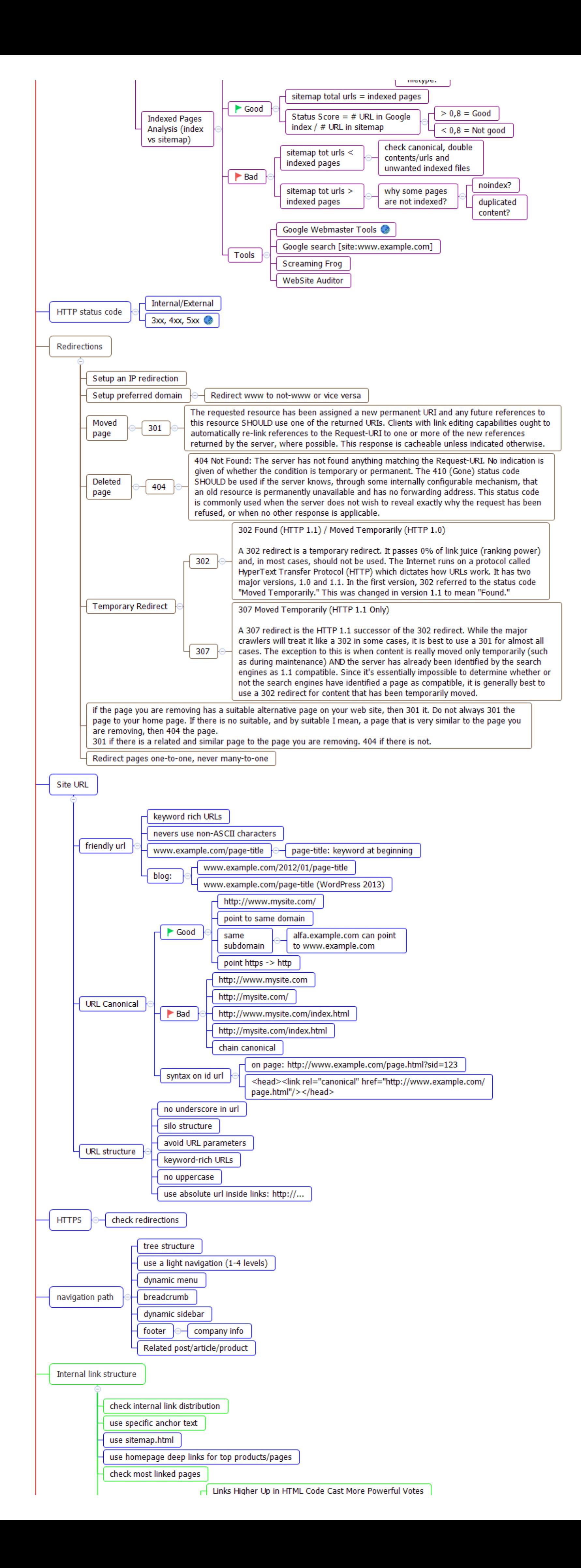

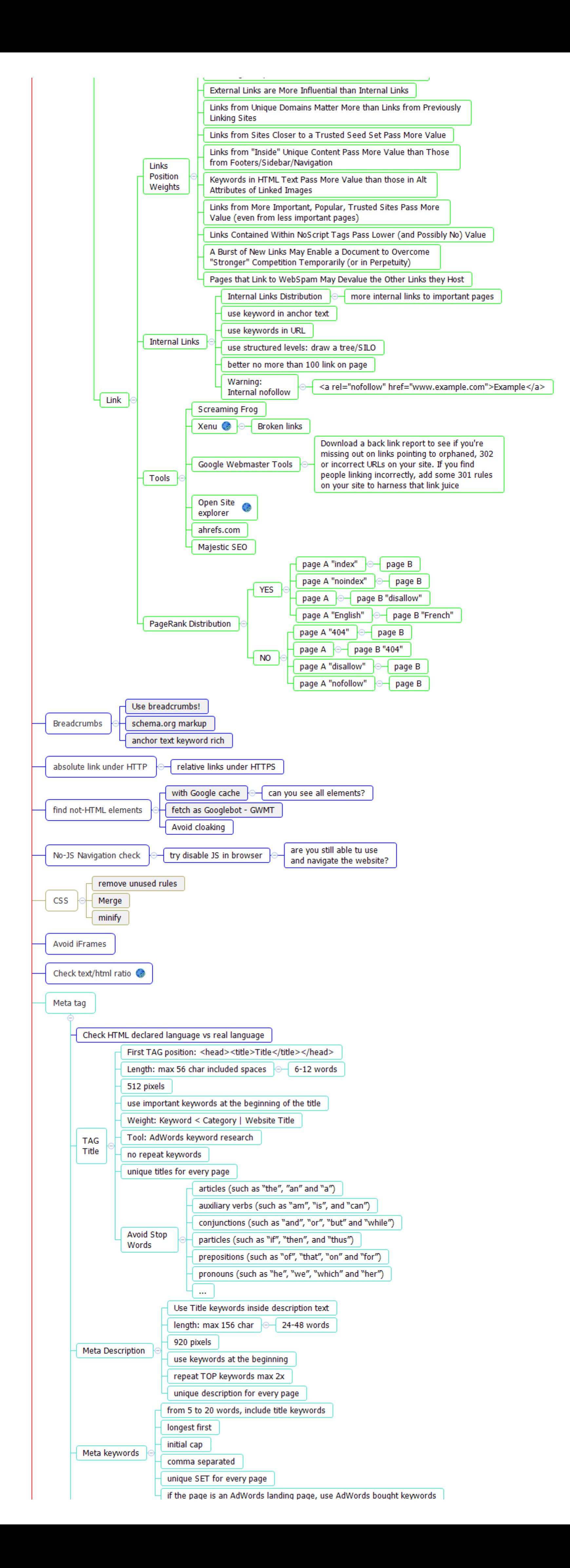

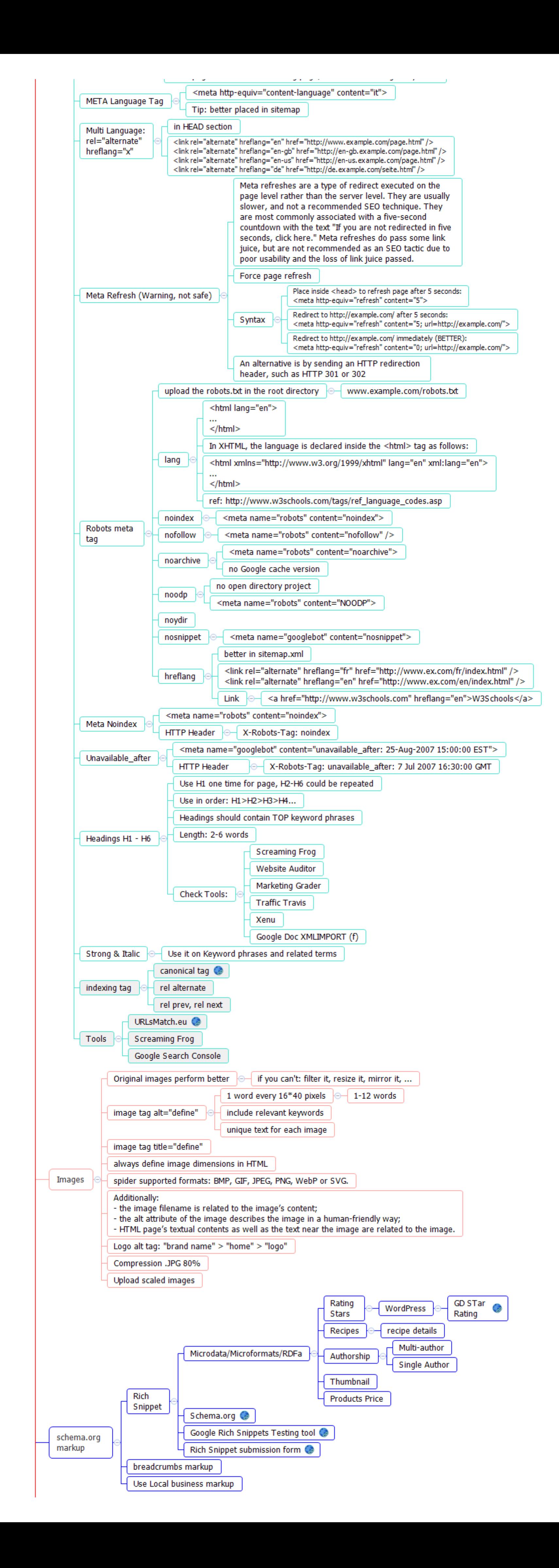

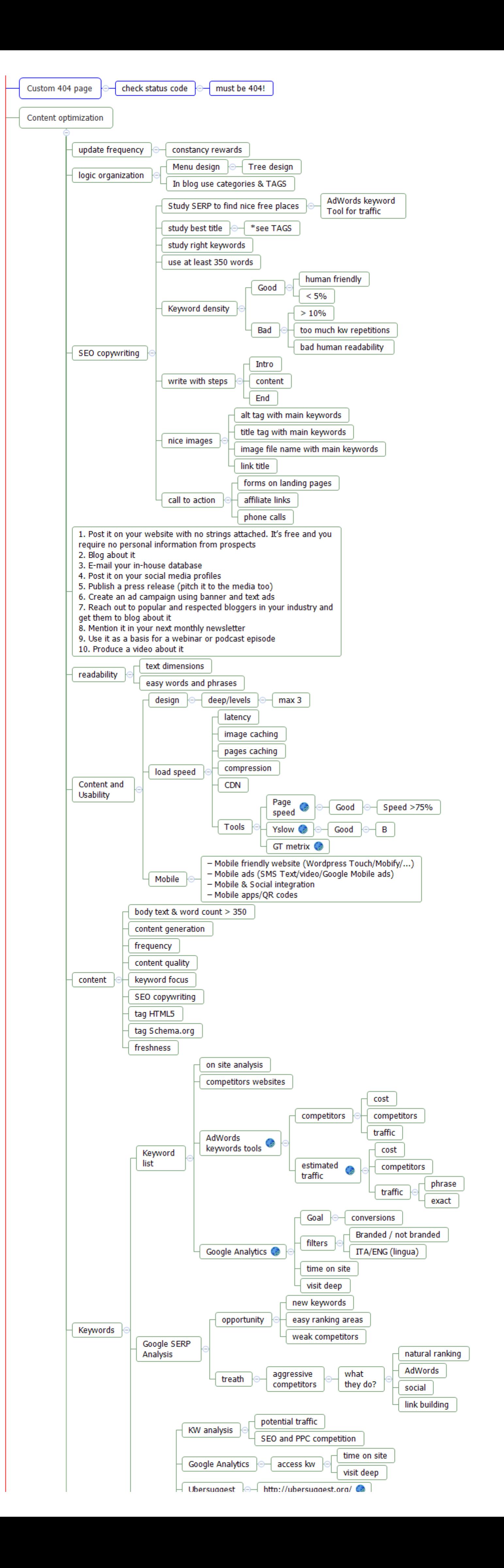

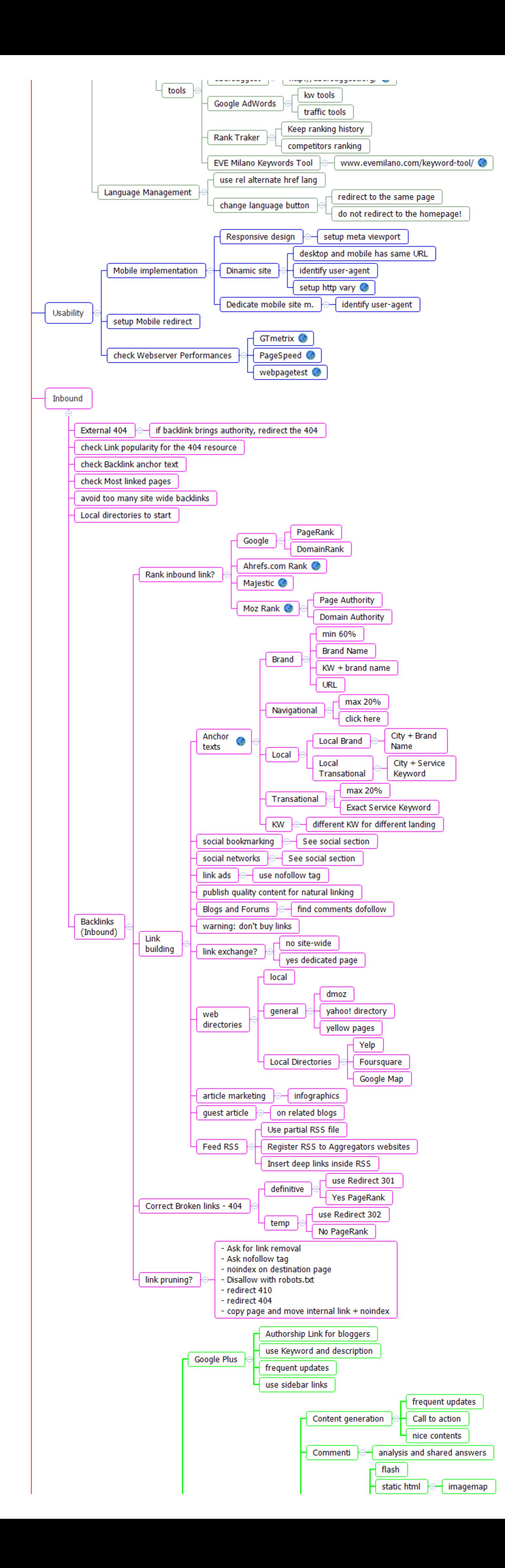

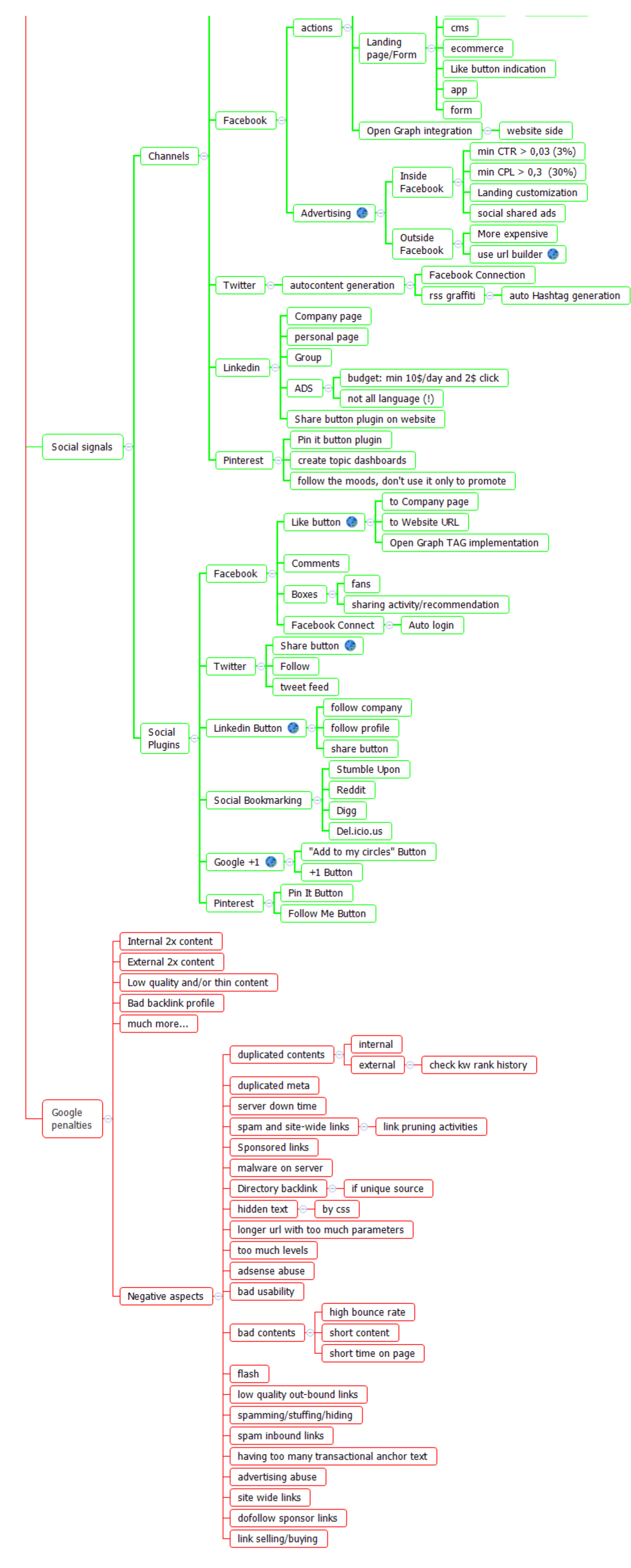

SEO Checklist

# Map Outline

SEO Checklist

by Giovanni Sacheli

evemilano.com

Last update: 08/2016

1 Purposes

1.1 **[SEO Services](https://www.evemilano.com/servizi-seo/)** 

1.2 SEO Audit

1.3 SEO Analysis

1.4 SEO Check list

2 Before

2.1 Client

2.1.1 who is him?

2.1.2 what does he sell?

2.1.3 where are his customers?

2.1.4 who are his customers?

2.1.5 what does he want? Leads, conversions, visits, …

2.1.6 how many competitors in SERP?

2.1.6.1 Quantitative search

2.1.6.2 allintitle:"xxx yyy" analysis

2.1.6.3 Total Google results count, inurl, allinanchor, …

2.1.6.4 "xxx yyy" search analysis

2.1.6.5 hom many rank better than him?

2.1.6.5.1 why?

2.1.6.5.2 where?

2.2 6/12 months target options

2.2.1 more visits

2.2.2 more time on site

2.2.3 more conversions

2.2.4 more registrations

2.2.5 lower bounce rate

2.2.6 more social sharing

2.2.7 …

3 Market Analysis

3.1 SERP Ranking

3.2 SERP Competition & Competitors

3.3 Inbound analysis

4 to consider

4.1 1. Architecture (navigation levels, internal linking, unnecessary redirection, too many URLs, orphaned pages, broken links, ...)

4.2 2. Indexing & Crawling (canonical, noindex, follow, nofollow, redirects, robots.txt, sitemap.xml, server errors)

4.3 3. Duplicate content & On page SEO (more url same page, repeated text, pagination, parameter based, dupe/missing titles, description,

h1s, etc..)

4.4 4. Backlink Analysis

4.4.1 quality

4.4.1.1 PageRank

4.4.1.2 Page and Domain Authority (SEOmoz)

4.4.2 quantity

4.4.2.1 Google Webmastertools, Bing Webmastertools, SEOmoz, Ahrefs.com, Majestic SEO, …

4.4.3 anchor text

5 Domain

5.1 History

5.1.1 age of the domain

5.2 EMD – keyword exact match in url

5.3 registration + hosting data

5.3.1 user history

5.4 Spammer neighbords

5.5 trust/authority of the host domain

5.6 Multi language websites

5.6.1 [Use one gTLD](https://en.wikipedia.org/wiki/Generic_top-level_domain) &

5.6.2 [use many ccTLD](https://en.wikipedia.org/wiki/Country_code_top-level_domain) &

6 robots.txt

6.1 does it exist?

6.2 is it necessary?

6.3 is it correct?

6.3.1 Never block CSS and JS dependencies

6.4 <http://www.robotstxt.org/robotstxt.html>

#Alternatively you can explicitly disallow single pages User-agent: \*

6.5 root folder/robots.txt

6.5.1 Bot-Specific directives has priority over generic directives

6.5.2 Directives order doesn't impact on priorities

## 6.6 syntax

**6.6.1 User-agent: \*** 

Disallow: /privatefolder/

Disallow: /privatefile.html

Useragent: Googlebot/2.1

Disallow: /nogoogle.html

Sitemap: http://www.mysite.com/sitemap.xml

#allow all CSS and JS files

allow: /\*.css\$

allow: /\*.js\$

Disallow: /~joe/junk.html

Disallow: /~joe/foo.html

Disallow: /~joe/bar.html

#Example 1: Block all, also sitemap

User-agent: \*

Disallow: /

#Block a file estension

Disallow: /directory/\*.estension

#Block specific folder

www.dominio.com/directory/subdirectory/chiave/subdirectory/

Disallow: /\*/keyword/

#Block all url containing a specific word www.dominio.com/1chiave.estensione www.dominio.com/2chiave.estensione www.dominio.com/chiave3.estensione Disallow: /\*keyword

#Block specific folder www.dominio.com/1chiave1/ www.dominio.com/2chiave2/ www.dominio.com/chiave3/ Disallow: /\*keyword\*/

#Block a page without block the same page plus parameters Disallow: /directory/file.estensione\$ Disallow: /directory/file.pdf\$

#Block all URL with parameters Disallow: /\*?

#Block all URL with "get" parameter Disallow: /\*?\*

#To exclude all robots from part of the server

User-agent: \*

Disallow: /cgi-bin/

Disallow: /tmp/

Disallow: /junk/

#To exclude a single robot

User-agent: BadBot

Disallow: /

#To allow only Googlebot

User-agent: Google

#To allow all robots complete access User-agent: \*

Disallow:

User-agent: \*

Disallow: /

#To exclude all robots from the entire server

User-agent: \*

Disallow: /

#To exclude all files except one

#This is currently a bit awkward, as there is no "Allow" field. The easy way is to put all files to be disallowed into a separate directory, say

"stuff", and leave the #one #file in the level above this directory:

User-agent: \*

7.3.5 If you have more than one Sitemap, you can list them in a Sitemapindex.xml file and then submit the Sitemap index file to Google. You don't need to submit each Sitemap file individually.

Disallow: /~joe/stuff/

Disallow:

7 Sitemap.xml

7.1 is it complete?

7.2 check syntax

7.3 General recommendations

7.3.6 If your site is accessible on both the www and non-www versions of your domain, you don't need to submit a separate Sitemap for each version. However, we recommend picking either the www or the non-www version, and using recommended canonicalization methods to tell Google which version you are using.

7.3.1 XML file named "Sitemap.xml"

7.3.2 file must be no larger than 50MB when uncompressed

7.3.3 place sitemap in root folder – The location of a Sitemap file determines the set of URLs that can be included in that Sitemap. A Sitemap file located at http://example.com/catalog/sitemap.xml can include any URLs starting with http://example.com/catalog/ but can not include URLs starting with http://example.com/images/.

7.3.4 no more than 50,000 URLs for a single sitemap

7.3.7 Do not include session IDs in URLs

7.4 syntax

7.4.1 <?xml version="1.0" encoding='UTF-8'?>

<urlset xmlns='http://www.sitemaps.org/schemas/sitemap/0.9'>

<url>

<loc>http://www.mysite.com/</loc>

<lastmod>2012-05-25</lastmod>

<changefreq>monthly</changefreq>

<priority>0.8</priority>

 $<$ /url $>$ 

<url>etc, etc, etc</url>

</urlset>

7.4.2 <Tag> – <Importance> – <Description>

<urlset> – Required – Encloses all information about the set of URLs included in the Sitemap.

7.4.3 <url> – Required – Encloses all information about a specific URL.

7.4.4 <loc> – Required – Specifies the URL. For images and video, specifies the landing page (aka play page, referrer page). Must be a unique URL.

7.4.5 <lastmod> – Optional – The date the URL was last modifed, in YYYY-MM-DDThh:mmTZD format (time value is optional).

7.4.7 <priority> – Optional – Describes the priority of a URL relative to all the other URLs on the site. This priority can range from 1.0 (extremely important) to 0.1 (not important at all).

7.4.6 <changefreq> – Optional – Provides a hint about how frequently the page is likely to change. Valid values are:

– always. Use for pages that change every time they are accessed.

– hourly

– daily

– weekly

– monthly

– yearly

– never. Use this value for archived URLs.

Does not affect your site's ranking in Google search results. Because this value is relative to other pages on your site, assigning a high priority (or specifying the same priority for all URLs) will not help your site's search ranking. In addition, setting all pages to the same priority will have no effect.

7.5 Image Sitemap

7.5.1 <?xml version="1.0" encoding="UTF-8"?>

<urlset xmlns="http://www.sitemaps.org/schemas/sitemap/0.9"

xmlns:image="http://www.google.com/schemas/sitemap-image/1.1">

<url>

<loc>http://example.com/sample.html</loc>

<image:image>

<image:loc>http://example.com/image.jpg</image:loc>

</image:image>

<image:image>

<image:loc>http://example.com/photo.jpg</image:loc>

</image:image>

 $<$ /url $>$ 

</urlset>

8 Crawlability

8.1 Visible HTML links

8.1.1 Avoid only JS/Flash navigation

8.2 Tree Structure

8.2.1 easy navigation

8.2.1.1 Keep low navigation levels

8.3 Questions

8.3.1 how many URLs are indexed?

8.3.2 how many URLs are crawled by Googlebot everyday?

8.3.3 how many URLs are in the sitemap.xml?

8.3.4 How many URLs found crawling?

Ex: Screaming Frog

8.3.4.1 How many canonical tags?

8.3.4.2 How many with parameters?

8.3.4.3 How many URLs are noindex?

8.3.4.4 How many URLs with duplicated content?

**9** Indexability

9.1 Google Index

9.1.1 site:

9.1.1.1 Google index vs sitemap vs crawler

**9.1.1.3 www vs not-www** 

9.1.1.3.1 site:example.com -inurl:www

9.1.1.3.2 <site:www.example.com>

9.1.1.4 check indexed pages

9.1.2 Indexed Pages Analysis (index vs sitemap)

9.1.2.1 Google Operators Queries

9.1.2.1.1 Main domain Page indexed –> site:example.com/

9.1.2.1.2 site:www.example.com

9.1.2.1.3 site:www.example.com -/eng/ -/blog

9.1.2.1.4 Primary Index –> site:example.com/\*

9.1.2.1.5 Secondary Queries

9.1.2.1.5.1 – intitle:

– inurl:

– intext:

– inanchor:

– link:

– filetype:

9.1.2.2 Good

9.1.2.2.1 sitemap total urls = indexed pages

**9.1.2.2.2** Status Score =  $#$  URL in Google index  $/$   $#$  URL in sitemap

 $9.1.2.2.2.1 > 0.8 = Good$ 

**9.1.2.2.2.2** <  $0,8$  = Not good

9.1.2.3 Bad

9.1.2.3.1 sitemap tot urls < indexed pages

9.1.2.3.1.1 check canonical, double contents/urls and unwanted indexed files

9.1.2.3.2 sitemap tot urls > indexed pages

9.1.2.3.2.1 why some pages are not indexed?

9.1.2.3.2.1.1 noindex?

9.1.2.3.2.1.2 duplicated content?

9.1.2.4 Tools

9.1.2.4.1 [Google Webmaster Tools](https://www.google.com/webmasters/tools/home?hl=en) 配

9.1.2.4.2 Google search [site:www.example.com]

9.1.2.4.3 Screaming Frog

9.1.2.4.4 WebSite Auditor

10 HTTP status code

10.1 Internal/External

10.2 [3xx, 4xx, 5xx](https://www.w3.org/Protocols/rfc2616/rfc2616-sec10.html) &

11 Redirections

11.1 Setup an IP redirection

11.2 Setup preferred domain

11.2.1 Redirect www to not-www or vice versa

11.3 Moved page

11.3.1 301

11.3.1.1 The requested resource has been assigned a new permanent URI and any future references to this resource SHOULD use one of the returned URIs. Clients with link editing capabilities ought to automatically re-link references to the Request-URI to one or more of the new references returned by the server, where possible. This response is cacheable unless indicated otherwise.

11.4 Deleted page

11.4.1 404

11.4.1.1 404 Not Found: The server has not found anything matching the Request-URI. No indication is given of whether the condition is

temporary or permanent. The 410 (Gone) status code SHOULD be used if the server knows, through some internally configurable mechanism, that an old resource is permanently unavailable and has no forwarding address. This status code is commonly used when the server does not wish to reveal exactly why the request has been refused, or when no other response is applicable.

11.5 Temporary Redirect

### 11.5.1 302

11.5.1.1 302 Found (HTTP 1.1) / Moved Temporarily (HTTP 1.0)

A 302 redirect is a temporary redirect. It passes 0% of link juice (ranking power) and, in most cases, should not be used. The Internet runs on a protocol called HyperText Transfer Protocol (HTTP) which dictates how URLs work. It has two major versions, 1.0 and 1.1. In the first version, 302 referred to the status code "Moved Temporarily." This was changed in version 1.1 to mean "Found."

#### 11.5.2 307

### 11.5.2.1 307 Moved Temporarily (HTTP 1.1 Only)

A 307 redirect is the HTTP 1.1 successor of the 302 redirect. While the major crawlers will treat it like a 302 in some cases, it is best to use a 301 for almost all cases. The exception to this is when content is really moved only temporarily (such as during maintenance) AND the server has already been identified by the search engines as 1.1 compatible. Since it's essentially impossible to determine whether or not the search engines have identified a page as compatible, it is generally best to use a 302 redirect for content that has been temporarily moved.

11.6 if the page you are removing has a suitable alternative page on your web site, then 301 it. Do not always 301 the page to your home page. If there is no suitable, and by suitable I mean, a page that is very similar to the page you are removing, then 404 the page. 301 if there is a related and similar page to the page you are removing. 404 if there is not.

11.7 Redirect pages one-to-one, never many-to-one

12 Site URL

12.1 friendly url

12.1.1 keyword rich URLs

12.1.2 nevers use non-ASCII characters

12.1.3 www.example.com/page-title

12.1.3.1 page-title: keyword at beginning

12.1.4 blog:

12.1.4.1 www.example.com/2012/01/page-title

12.1.4.2 www.example.com/page-title (WordPress 2013)

12.2 URL Canonical

12.2.1 Good

12.2.1.1 http://www.mysite.com/

12.2.1.2 point to same domain

12.2.1.3 same subdomain

12.2.1.3.1 alfa.example.com can point to www.example.com

12.2.1.4 point https  $\rightarrow$  http

12.2.2 Bad

12.2.2.1 http://www.mysite.com

12.2.2.2 http://mysite.com/

12.2.2.3 http://www.mysite.com/index.html

12.2.2.4 http://mysite.com/index.html

12.2.2.5 chain canonical

12.2.3 syntax on id url

12.2.3.1 on page: http://www.example.com/page.html?sid=123

12.2.3.2 <head><link rel="canonical" href="http://www.example.com/page.html"/></head>

12.3 URL structure

12.3.1 no underscore in url

12.3.2 silo structure

12.3.3 avoid URL parameters

12.3.4 keyword-rich URLs

#### 12.3.5 no uppercase

12.3.6 use absolute url inside links: http://…

13 HTTPS

13.1 check redirections

14 navigation path

14.1 tree structure

14.2 use a light navigation (1-4 levels)

14.3 dynamic menu

14.4 breadcrumb

14.5 dynamic sidebar

14.6 footer

14.6.1 company info

14.7 Related post/article/product

15 Internal link structure

15.1 check internal link distribution

15.2 use specific anchor text

15.3 use sitemap.html

15.4 use homepage deep links for top products/pages

15.5 check most linked pages

15.6 Link

15.6.1 Links Position Weights

15.6.1.1 Links Higher Up in HTML Code Cast More Powerful Votes

15.6.1.2 External Links are More Influential than Internal Links

15.6.1.3 Links from Unique Domains Matter More than Links from Previously Linking Sites

15.6.1.4 Links from Sites Closer to a Trusted Seed Set Pass More Value

15.6.1.5 Links from "Inside" Unique Content Pass More Value than Those from Footers/Sidebar/Navigation

15.6.1.6 Keywords in HTML Text Pass More Value than those in Alt Attributes of Linked Images

15.6.1.7 Links from More Important, Popular, Trusted Sites Pass More Value (even from less important pages)

15.6.1.8 Links Contained Within NoScript Tags Pass Lower (and Possibly No) Value

15.6.1.9 A Burst of New Links May Enable a Document to Overcome "Stronger" Competition Temporarily (or in Perpetuity)

15.6.1.10 Pages that Link to WebSpam May Devalue the Other Links they Host

15.6.2 Internal Links

15.6.2.1 Internal Links Distribution

15.6.2.1.1 more internal links to important pages

15.6.2.2 use keyword in anchor text

15.6.2.3 use keywords in URL

15.6.2.4 use structured levels: draw a tree/SILO

15.6.2.5 better no more than 100 link on page

15.6.2.6 Warning: Internal nofollow

15.6.2.6.1 <a rel="nofollow" href="www.example.com">Example</a>

15.6.3 Tools

15.6.3.1 Screaming Frog

15.6.3.2 [Xenu](http://home.snafu.de/tilman/xenulink.html) &

15.6.3.2.1 Broken links

15.6.3.3 Google Webmaster Tools

15.6.3.3.1 Download a back link report to see if you're missing out on links pointing to orphaned, 302 or incorrect URLs on your site. If

you find people linking incorrectly, add some 301 rules on your site to harness that link juice

15.6.3.4 [Open Site explorer](http://www.opensiteexplorer.org/) 配

15.6.3.5 ahrefs.com

15.6.3.6 Majestic SEO

15.6.4 PageRank Distribution

15.6.4.1 YES

15.6.4.1.1 page A "index"

15.6.4.1.1.1 page B

15.6.4.1.2 page A "noindex"

15.6.4.1.2.1 page B

15.6.4.1.3 page A

15.6.4.1.3.1 page B "disallow"

15.6.4.1.4 page A "English"

15.6.4.1.4.1 page B "French"

15.6.4.2 NO

15.6.4.2.1 page A "404"

15.6.4.2.1.1 page B

15.6.4.2.2 page A

15.6.4.2.2.1 page B "404"

15.6.4.2.3 page A "disallow"

15.6.4.2.3.1 page B

15.6.4.2.4 page A "nofollow"

15.6.4.2.4.1 page B

16 Breadcrumbs

16.1 Use breadcrumbs!

16.2 schema.org markup

16.3 anchor text keyword rich

17 absolute link under HTTP

17.1 relative links under HTTPS

18 find not-HTML elements

18.1 with Google cache

18.1.1 can you see all elements?

18.2 fetch as Googlebot – GWMT

18.3 Avoid cloaking

19 No-JS Navigation check

19.1 try disable JS in browser

19.1.1 are you still able tu use and navigate the website?

20 CSS

20.1 remove unused rules

20.2 Merge

20.3 minify

21 Avoid iFrames

22 [Check text/html ratio](http://www.urlsmatch.eu/en-index.html) a

23 Meta tag

23.1 Check HTML declared language vs real language

23.2 TAG Title

23.2.1 First TAG position: <head><title>Title</title></head>

23.2.2 Length: max 56 char included spaces

23.2.2.1 6-12 words

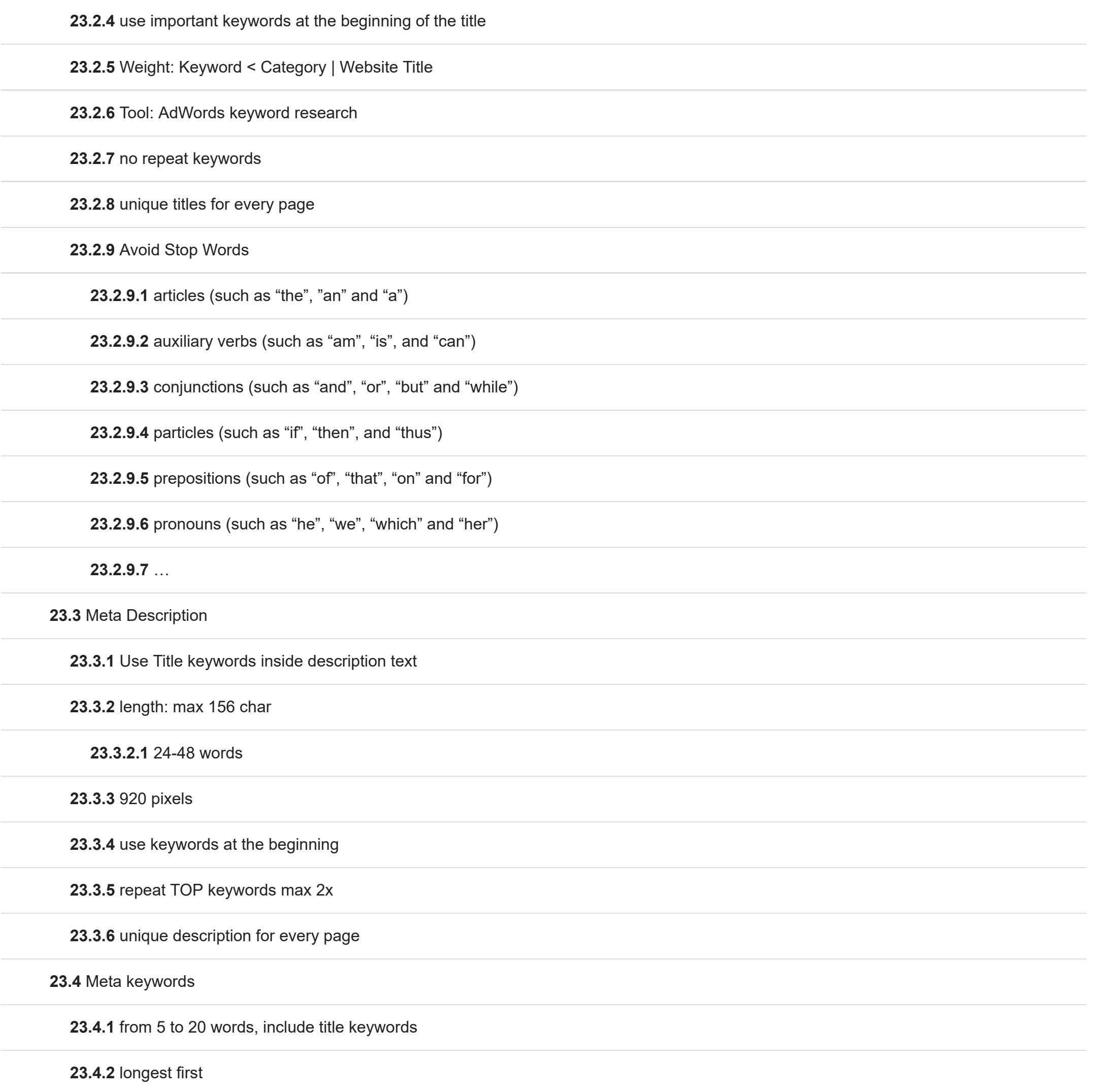

23.4.3 initial cap

23.4.4 comma separated

23.4.5 unique SET for every page

23.7.1 Meta refreshes are a type of redirect executed on the page level rather than the server level. They are usually slower, and not a recommended SEO technique. They are most commonly associated with a five-second countdown with the text "If you are not redirected in five seconds, click here." Meta refreshes do pass some link juice, but are not recommended as an SEO tactic due to poor usability and the loss of link juice passed.

23.4.6 if the page is an AdWords landing page, use AdWords bought keywords

23.5 META Language Tag

23.5.1 <meta http-equiv="content-language" content="it">

23.5.2 Tip: better placed in sitemap

23.6 Multi Language:

rel="alternate" hreflang="x"

23.6.1 in HEAD section

23.6.2 <link rel="alternate" hreflang="en" href="http://www.example.com/page.html" />

<link rel="alternate" hreflang="en-gb" href="http://en-gb.example.com/page.html" />

<link rel="alternate" hreflang="en-us" href="http://en-us.example.com/page.html" />

<link rel="alternate" hreflang="de" href="http://de.example.com/seite.html" />

23.7 Meta Refresh (Warning, not safe)

23.7.2 Force page refresh

23.7.3 Syntax

23.7.3.1 Place inside <head> to refresh page after 5 seconds:

<meta http-equiv="refresh" content="5">

23.7.3.2 Redirect to http://example.com/ after 5 seconds:

<meta http-equiv="refresh" content="5; url=http://example.com/">

23.7.3.3 Redirect to http://example.com/ immediately (BETTER):

<meta http-equiv="refresh" content="0; url=http://example.com/">

23.7.4 An alternative is by sending an HTTP redirection header, such as HTTP 301 or 302 23.8 Robots meta tag 23.8.1 upload the robots.txt in the root directory 23.8.1.1 www.example.com/robots.txt 23.8.2 lang 23.8.2.1 <html lang="en">  $\dots$ </html> 23.8.2.2 In XHTML, the language is declared inside the <html> tag as follows: 23.8.2.3 <html xmlns="http://www.w3.org/1999/xhtml" lang="en" xml:lang="en"> … </html> 23.8.2.4 ref: http://www.w3schools.com/tags/ref\_language\_codes.asp 23.8.3 noindex 23.8.3.1 <meta name="robots" content="noindex"> 23.8.4 nofollow 23.8.4.1 <meta name="robots" content="nofollow" /> 23.8.5 noarchive 23.8.5.1 <meta name="robots" content="noarchive"> 23.8.5.2 no Google cache version 23.8.6 noodp 23.8.6.1 no open directory project 23.8.6.2 <meta name="robots" content="NOODP"> 23.8.7 noydir 23.8.8 nosnippet

23.8.8.1 <meta name="googlebot" content="nosnippet">

23.8.9.1 better in sitemap.xml

23.8.9.2 <link rel="alternate" hreflang="fr" href="http://www.ex.com/fr/index.html" />

<link rel="alternate" hreflang="en" href="http://www.ex.com/en/index.html" />

23.8.9.3 Link

23.8.9.3.1 <a href="http://www.w3schools.com" hreflang="en">W3Schools</a>

23.9 Meta Noindex

23.9.1 <meta name="robots" content="noindex">

23.9.2 HTTP Header

23.9.2.1 X-Robots-Tag: noindex

23.10 Unavailable\_after

23.10.1 <meta name="googlebot" content="unavailable\_after: 25-Aug-2007 15:00:00 EST">

23.10.2 HTTP Header

23.10.2.1 X-Robots-Tag: unavailable\_after: 7 Jul 2007 16:30:00 GMT

23.11 Headings H1 – H6

23.11.1 Use H1 one time for page, H2-H6 could be repeated

23.11.2 Use in order: H1>H2>H3>H4…

23.11.3 Headings should contain TOP keyword phrases

23.11.4 Length: 2-6 words

23.11.5 Check Tools:

23.11.5.1 Screaming Frog

23.11.5.2 Website Auditor

23.11.5.3 Marketing Grader

23.11.5.4 Traffic Travis

23.11.5.5 Xenu

23.11.5.6 Google Doc XMLIMPORT (f)

23.12 Strong & Italic

23.12.1 Use it on Keyword phrases and related terms

23.13 indexing tag

23.13.1 **[canonical tag](https://support.google.com/webmasters/answer/139066) &** 

23.13.2 rel alternate

23.13.3 rel prev, rel next

23.14 Tools

23.14.1 [URLsMatch.eu](http://www.urlsmatch.eu/en-index.html) 图

23.14.2 Screaming Frog

23.14.3 Google Search Console

24 Images

24.1 Original images perform better

24.1.1 if you can't: filter it, resize it, mirror it, …

24.2 image tag alt="define"

24.2.1 1 word every 16\*40 pixels

24.2.1.1 1-12 words

24.2.2 include relevant keywords

24.2.3 unique text for each image

24.3 image tag title="define"

24.4 always define image dimensions in HTML

24.5 spider supported formats: BMP, GIF, JPEG, PNG, WebP or SVG.

24.6 Additionally:

– the image filename is related to the image's content;

 $-$  the alt attribute of the image describes the image in a human-friendly way;

– HTML page's textual contents as well as the text near the image are related to the image.

24.7 Logo alt tag: "brand name" > "home" > "logo"

24.8 Compression .JPG 80%

24.9 Upload scaled images

25 schema.org markup

25.1 Rich Snippet

25.1.1 Microdata/Microformats/RDFa

25.1.1.1 Rating Stars

25.1.1.1.1 WordPress

25.1.1.1.1.1 **[GD STar Rating](http://www.gdstarrating.com/) &** 

25.1.1.2 Recipes

25.1.1.2.1 recipe details

25.1.1.3 Authorship

**25.1.1.3.1 Multi-author** 

25.1.1.3.2 Single Author

25.1.1.4 Thumbnail

25.1.1.5 Products Price

25.1.2 [Schema.org](http://schema.org/) &

25.1.3 [Google Rich Snippets Testing tool](https://search.google.com/structured-data/testing-tool/u/0/) 配

25.1.4 [Rich Snippet submission form](http://support.google.com/webmasters/bin/request.py?contact_type=rich_snippets_feedback) 配

25.2 breadcrumbs markup

25.3 Use Local business markup

26 Custom 404 page

26.1 check status code

26.1.1 must be 404!

27 Content optimization

27.1 update frequency

27.1.1 constancy rewards

27.2 logic organization

27.2.1 Menu design

27.2.1.1 Tree design

27.2.2 In blog use categories & TAGS

27.3 SEO copywriting

27.3.1 Study SERP to find nice free places

27.3.1.1 AdWords keyword Tool for traffic

27.3.2 study best title

27.3.2.1 \*see TAGS

27.3.3 study right keywords

27.3.4 use at least 350 words

27.3.5 Keyword density

27.3.5.1 Good

27.3.5.1.1 human friendly

 $27.3.5.1.2 < 5\%$ 

27.3.5.2 Bad

 $27.3.5.2.1 > 10\%$ 

27.3.5.2.2 too much kw repetitions

27.3.5.2.3 bad human readability

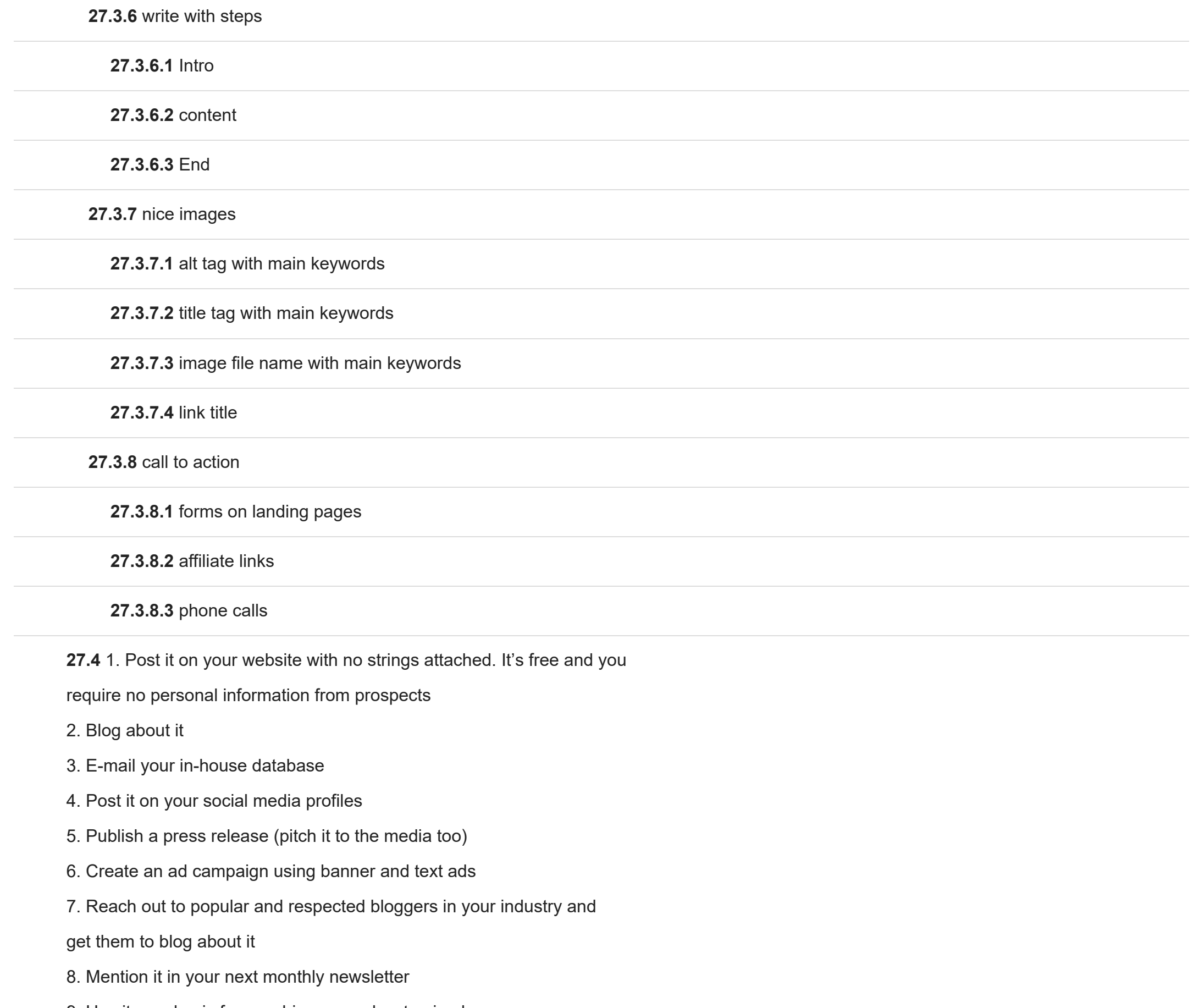

9. Use it as a basis for a webinar or podcast episode

10. Produce a video about it

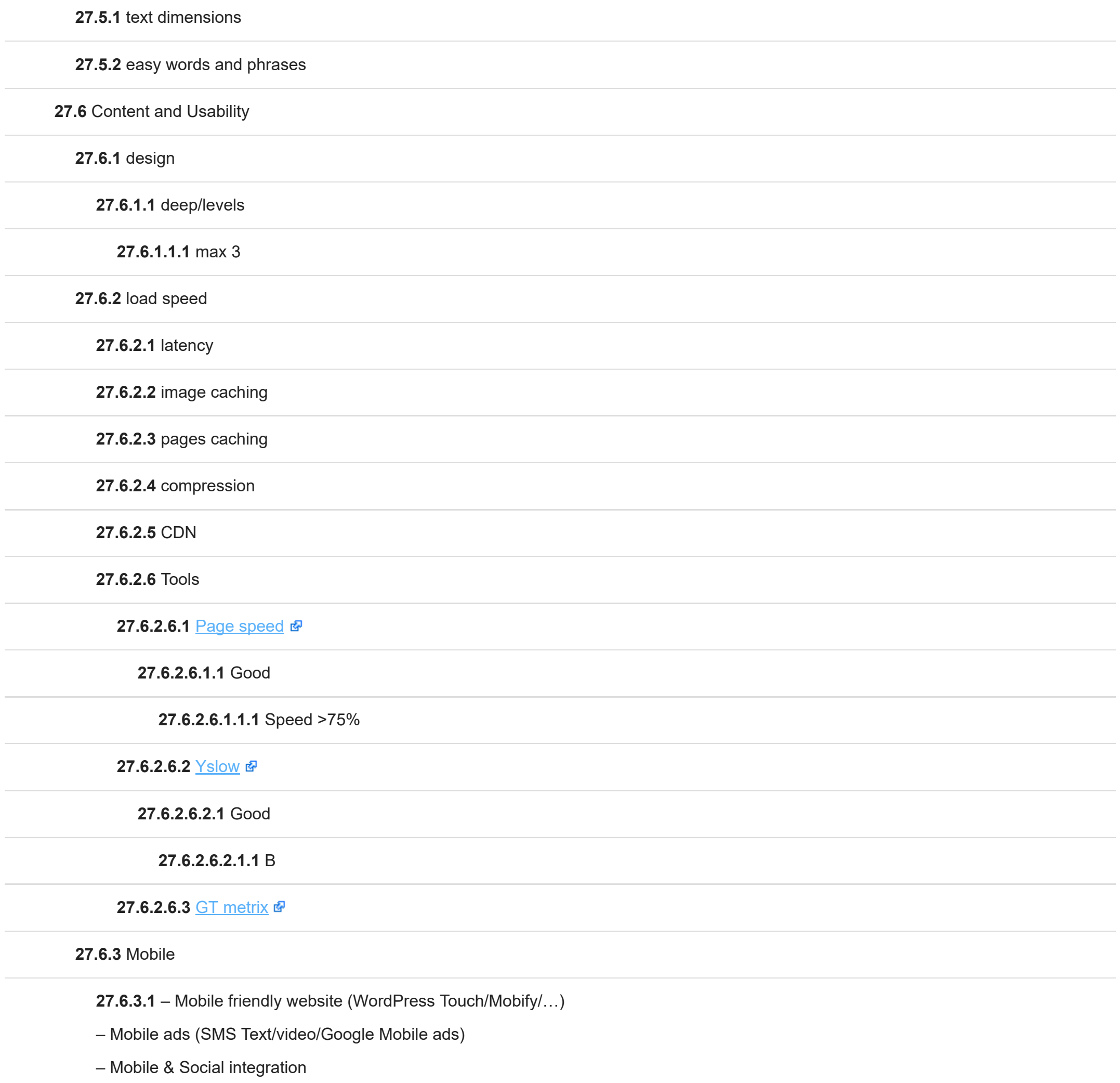

– Mobile apps/QR codes

27.7 content

 $\sim$ 

27.7.1 body text & word count > 350 27.7.2 content generation 27.7.3 frequency 27.7.4 content quality 27.7.5 keyword focus 27.7.6 SEO copywriting 27.7.7 tag HTML5 27.7.8 tag Schema.org 27.7.9 freshness 27.8 Keywords 27.8.1 Keyword list 27.8.1.1 on site analysis 27.8.1.2 competitors websites 27.8.1.3 [AdWords keywords tools](https://adwords.google.it/o/Targeting/Explorer?__c=2934460616&__u=2596377416&__o=cues&ideaRequestType=KEYWORD_IDEAS) 图 27.8.1.3.1 competitors 27.8.1.3.1.1 cost 27.8.1.3.1.2 competitors 27.8.1.3.1.3 traffic 27.8.1.3.2 [estimated traffic](https://adwords.google.it/o/Targeting/Explorer?__c=2934460616&__u=2596377416&__o=cues&ideaRequestType=KEYWORD_STATS) 图 27.8.1.3.2.1 cost 27.8.1.3.2.2 competitors 27.8.1.3.2.3 traffic

27.8.1.3.2.3.1 phrase

27.8.1.3.2.3.2 exact

27.8.1.4 [Google Analytics](https://www.google.com/analytics/) &

27.8.1.4.1 Goal

27.8.1.4.1.1 conversions

27.8.1.4.2 filters

27.8.1.4.2.1 Branded / not branded

27.8.1.4.2.2 ITA/ENG (lingua)

27.8.1.4.3 time on site

27.8.1.4.4 visit deep

27.8.2 Google SERP Analysis

27.8.2.1 opportunity

27.8.2.1.1 new keywords

27.8.2.1.2 easy ranking areas

27.8.2.1.3 weak competitors

27.8.2.2 treath

27.8.2.2.1 aggressive competitors

27.8.2.2.1.1 what they do?

27.8.2.2.1.1.1 natural ranking

27.8.2.2.1.1.2 AdWords

27.8.2.2.1.1.3 social

27.8.2.2.1.1.4 link building

27.8.3 tools

27.8.3.1 KW analysis

27.8.3.1.1 potential traffic

27.8.3.1.2 SEO and PPC competition

27.8.3.2 Google Analytics

27.8.3.2.1 access kw

27.8.3.2.1.1 time on site

27.8.3.2.1.2 visit deep

27.8.3.3 Ubersuggest

27.8.3.3.1 <http://ubersuggest.org/> 图

27.8.3.4 Google AdWords

27.8.3.4.1 kw tools

27.8.3.4.2 traffic tools

27.8.3.5 Rank Traker

27.8.3.5.1 Keep ranking history

27.8.3.5.2 competitors ranking

27.8.3.6 EVE Milano Keywords Tool

27.8.3.6.1 www.evemilano.com/keyword-tool/

27.9 Language Management

27.9.1 use rel alternate href lang

27.9.2 change language button

27.9.2.1 redirect to the same page

27.9.2.2 do not redirect to the homepage!

28 Usability

28.1 Mobile implementation

28.1.1 Responsive design

28.1.1.1 setup meta viewport

28.1.2 Dinamic site

28.1.2.1 desktop and mobile has same URL

28.1.2.2 identify user-agent

28.1.2.3 [setup http vary](https://varvy.com/mobile/vary-user-agent.html) &

28.1.3 Dedicate mobile site m.

28.1.3.1 identify user-agent

28.2 setup Mobile redirect

28.3 check Webserver Performances

28.3.1 **[GTmetrix](https://gtmetrix.com/)** 图

28.3.2 [PageSpeed](https://developers.google.com/speed/pagespeed/insights/) &

28.3.3 [webpagetest](https://www.webpagetest.org/) &

29 Inbound

29.1 External 404

29.1.1 if backlink brings authority, redirect the 404

29.2 check Link popularity for the 404 resource

29.3 check Backlink anchor text

29.4 check Most linked pages

29.5 avoid too many site wide backlinks

29.6 Local directories to start

29.7 Backlinks (Inbound)

29.7.1 Rank inbound link?

29.7.1.1 Google

29.7.1.1.1 PageRank

29.7.1.1.2 DomainRank

29.7.1.2 **[Ahrefs.com Rank](https://ahrefs.com/)**

29.7.1.3 [Majestic](https://majestic.com/) &

29.7.1.4 [Moz Rank](https://moz.com/) &

29.7.1.4.1 Page Authority

29.7.1.4.2 Domain Authority

29.7.2 Link building

29.7.2.1 [Anchor texts](https://www.evemilano.com/2012/07/link-pruning-come-analizzare-link-in-ingresso-backlinks/)

29.7.2.1.1 Brand

29.7.2.1.1.1 min 60%

29.7.2.1.1.2 Brand Name

29.7.2.1.1.3 KW + brand name

29.7.2.1.1.4 URL

29.7.2.1.2 Navigational

29.7.2.1.2.1 max 20%

29.7.2.1.2.2 click here

29.7.2.1.3 Local

29.7.2.1.3.1 Local Brand

29.7.2.1.3.1.1 City + Brand Name

29.7.2.1.3.2 Local Transational

29.7.2.1.3.2.1 City + Service Keyword

29.7.2.1.4 Transational

29.7.2.1.4.1 max 20%

29.7.2.1.4.2 Exact Service Keyword

 $\sim$ 

 $\overline{\phantom{a}}$ 

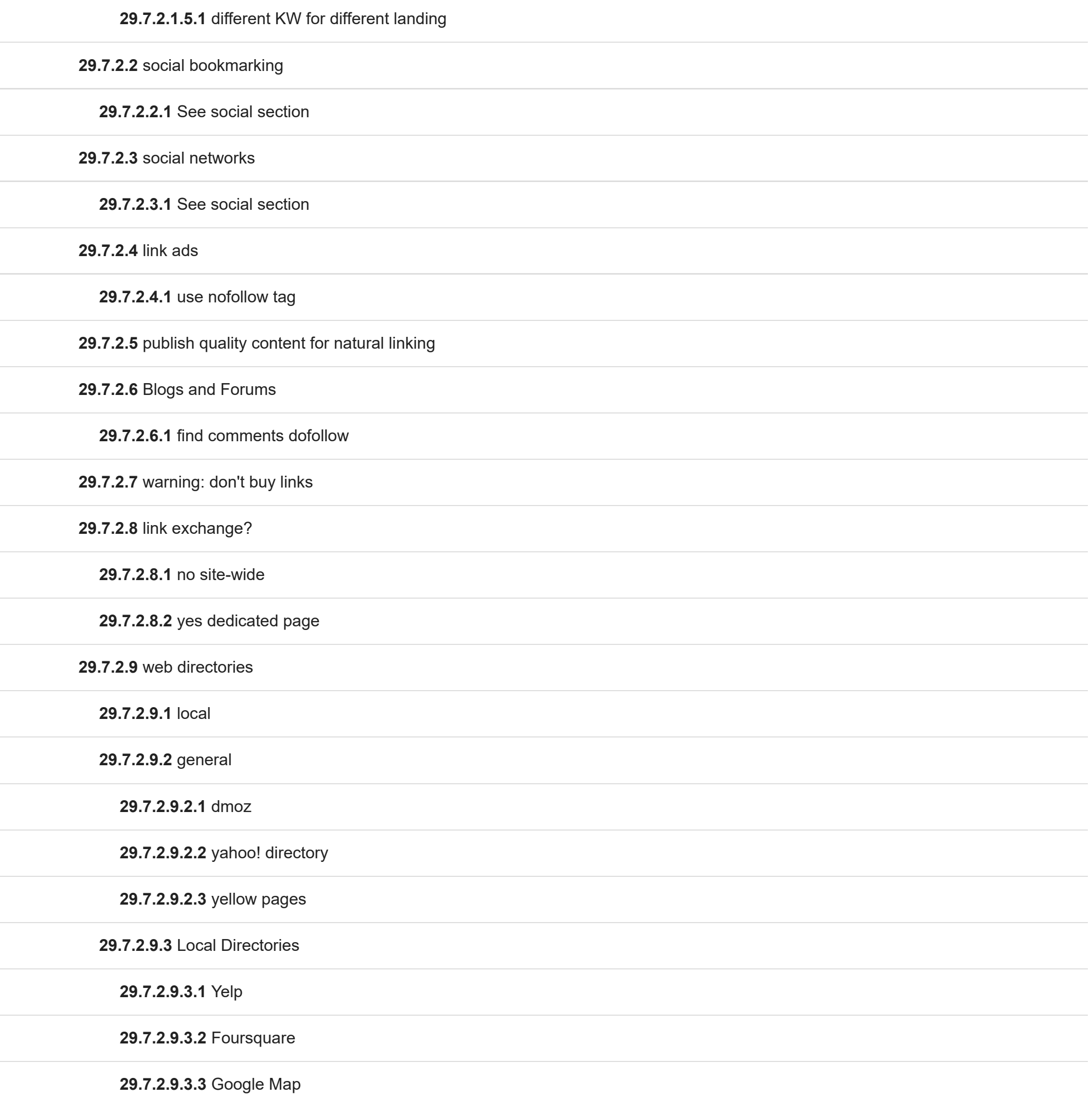

29.7.2.10 article marketing

29.7.2.10.1 infographics

29.7.2.11 guest article

29.7.2.11.1 on related blogs

29.7.2.12 Feed RSS

29.7.2.12.1 Use partial RSS file

29.7.2.12.2 Register RSS to Aggregators websites

29.7.2.12.3 Insert deep links inside RSS

29.7.3 Correct Broken links – 404

29.7.3.1 definitive

29.7.3.1.1 use Redirect 301

29.7.3.1.2 Yes PageRank

29.7.3.2 temp

29.7.3.2.1 use Redirect 302

29.7.3.2.2 No PageRank

29.7.4 link pruning?

29.7.4.1 – Ask for link removal

- Ask nofollow tag
- noindex on destination page
- Disallow with robots.txt
- redirect 410
- redirect 404

– copy page and move internal link + noindex

30 Social signals

30.1 Channels

30.1.1.1 Authorship Link for bloggers

30.1.1.2 use Keyword and description

30.1.1.3 frequent updates

30.1.1.4 use sidebar links

30.1.2 Facebook

30.1.2.1 actions

30.1.2.1.1 Content generation

30.1.2.1.1.1 frequent updates

30.1.2.1.1.2 Call to action

30.1.2.1.1.3 nice contents

30.1.2.1.2 Commenti

30.1.2.1.2.1 analysis and shared answers

30.1.2.1.3 Landing page/Form

30.1.2.1.3.1 flash

30.1.2.1.3.2 static html

30.1.2.1.3.2.1 imagemap

30.1.2.1.3.3 cms

30.1.2.1.3.4 ecommerce

30.1.2.1.3.5 Like button indication

30.1.2.1.3.6 app

30.1.2.1.3.7 form

30.1.2.1.4 Open Graph integration

30.1.2.1.4.1 website side

30.1.2.2 [Advertising](https://www.facebook.com/ads/manage/campaigns)

30.1.2.2.1 Inside Facebook

30.1.2.2.1.1 min CTR > 0,03 (3%)

30.1.2.2.1.2 min CPL > 0,3 (30%)

30.1.2.2.1.3 Landing customization

30.1.2.2.1.4 social shared ads

30.1.2.2.2 Outside Facebook

30.1.2.2.2.1 More expensive

30.1.2.2.2.2 [use url builder](http://support.google.com/analytics/bin/answer.py?hl=it&query=url+builder&answer=1033867) &

30.1.3 Twitter

30.1.3.1 autocontent generation

30.1.3.1.1 Facebook Connection

30.1.3.1.2 rss graffiti

30.1.3.1.2.1 auto Hashtag generation

30.1.4 Linkedin

30.1.4.1 Company page

30.1.4.2 personal page

30.1.4.3 Group

30.1.4.4 ADS

30.1.4.4.1 budget: min 10\$/day and 2\$ click

30.1.4.4.2 not all language (!)

30.1.4.5 Share button plugin on website

30.1.5 Pinterest

30.1.5.1 Pin it button plugin

30.1.5.2 create topic dashboards

30.1.5.3 follow the moods, don't use it only to promote 30.2 Social Plugins 30.2.1 Facebook 30.2.1.1 [Like button](https://developers.facebook.com/docs/reference/plugins/like/) 配 30.2.1.1.1 to Company page 30.2.1.1.2 to Website URL 30.2.1.1.3 Open Graph TAG implementation 30.2.1.2 Comments 30.2.1.3 Boxes 30.2.1.3.1 fans 30.2.1.3.2 sharing activity/recommendation 30.2.1.4 Facebook Connect 30.2.1.4.1 Auto login 30.2.2 Twitter 30.2.2.1 [Share button](https://twitter.com/about/resources/buttons) 30.2.2.2 Follow 30.2.2.3 tweet feed 30.2.3 [Linkedin Button](http://developer.linkedin.com/publishers) & 30.2.3.1 follow company 30.2.3.2 follow profile 30.2.3.3 share button 30.2.4 Social Bookmarking 30.2.4.1 Stumble Upon 30.2.4.2 Reddit

30.2.4.3 Digg

30.2.4.4 Del.icio.us

30.2.5 **[Google +1](http://www.google.com/intl/en/webmasters/+1/button/index.html)** &

30.2.5.1 "Add to my circles" Button

30.2.5.2 +1 Button

30.2.6 Pinterest

30.2.6.1 Pin It Button

30.2.6.2 Follow Me Button

31 Google penalties

31.1 Internal 2x content

31.2 External 2x content

31.3 Low quality and/or thin content

31.4 Bad backlink profile

31.5 much more…

31.6 Negative aspects

31.6.1 duplicated contents

31.6.1.1 internal

31.6.1.2 external

31.6.1.2.1 check kw rank history

31.6.2 duplicated meta

31.6.3 server down time

31.6.4 spam and site-wide links

31.6.4.1 link pruning activities

31.6.5 Sponsored links 31.6.6 malware on server 31.6.7 Directory backlink 31.6.7.1 if unique source 31.6.8 hidden text 31.6.8.1 by css 31.6.9 longer url with too much parameters 31.6.10 too much levels 31.6.11 adsense abuse 31.6.12 bad usability 31.6.13 bad contents 31.6.13.1 high bounce rate 31.6.13.2 short content 31.6.13.3 short time on page 31.6.14 flash 31.6.15 low quality out-bound links 31.6.16 spamming/stuffing/hiding 31.6.17 spam inbound links 31.6.18 having too many transactional anchor text 31.6.19 advertising abuse 31.6.20 site wide links 31.6.21 dofollow sponsor links 31.6.22 link selling/buying

Articoli correlati che potrebbero interessarti:

• [Screaming Frog Guida Completa in italiano \(29.5\)](https://www.evemilano.com/2013/12/screaming-frog-guida-completa/)

- 
- [Come organizzare un SEO Audit \(21.8\)](https://www.evemilano.com/2014/04/come-organizzare-un-seo-audit/)
- [SEO e Prestashop, tutto ciò che devi sapere \(20.6\)](https://www.evemilano.com/2015/01/seo-prestashop-cosa-sapere/)
- [200 Fattori di Ranking SEO di Google, la lista 2013 \(19.3\)](https://www.evemilano.com/2013/06/200-fattori-ranking-seo-google/)
- [Ottimizzare la struttura dei link interni di un sito web \(19\)](https://www.evemilano.com/2013/05/ottimizzare-la-struttura-dei-link-interni/)
- Cambiare tema a WordPress, la check-list da seguire (16.9)
- [Come verificare la correttezza di una Sitemap.xml \(16.7\)](https://www.evemilano.com/2014/08/come-verificare-la-correttezza-di-una-sitemap-xml/)
- [Come trovare gli errori 404 \(16.5\)](https://www.evemilano.com/2012/12/trovare-gli-errori-404/)

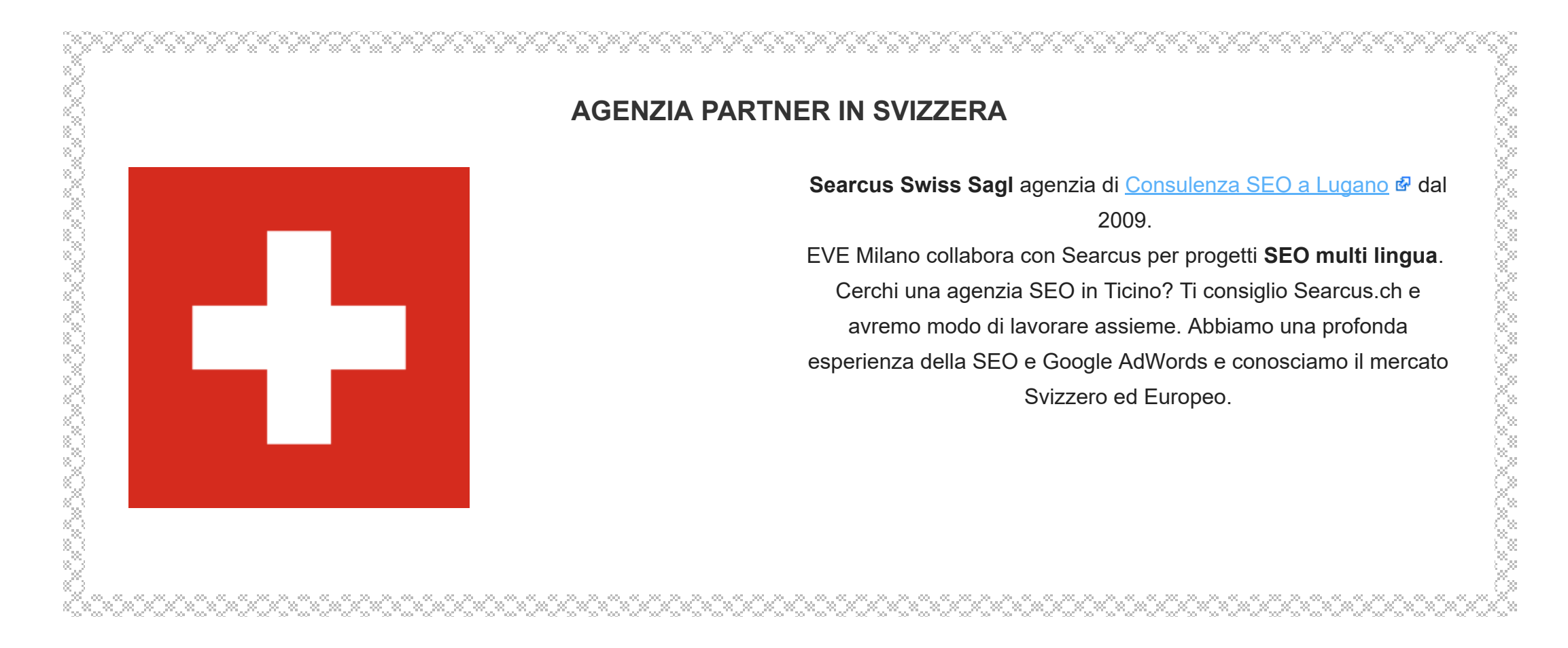

[Giovanni Sacheli](https://www.evemilano.com/about-me/) é consulente SEO e SEM per Searcus Swiss Sagl ed EVE Milano. Professionista Certificato Google AdWords e grande appassionato di analisi SEOtecniche ed ottimizzazioni di siti eCommerce multilingua. Dal 2009 condivide su questo blog le sue esperienze e le nozioni tecniche più interessanti per posizionare siti web su Google.

FILED UNDER: [POSIZIONAMENTO](https://www.evemilano.com/category/seo/) MOTORI DI RICERCA

TAGGED WITH: [ANALISI](https://www.evemilano.com/tag/analisi-seo/) SEO , [CRAWLING](https://www.evemilano.com/tag/crawling/) , [CSS](https://www.evemilano.com/tag/css/) , DATI [STRUTTURATI](https://www.evemilano.com/tag/dati-strutturati/) , [FREQUENZA](https://www.evemilano.com/tag/frequenza-di-rimbalzo/) DI RIMBALZO , [GOOGLE](https://www.evemilano.com/tag/google-doc/) DOC , [GOOGLE](https://www.evemilano.com/tag/google-plus/) PLUS , [JAVASCRIPT](https://www.evemilano.com/tag/javascript/) , OPEN [GRAPH](https://www.evemilano.com/tag/open-graph/) , [PAGERANK](https://www.evemilano.com/tag/pagerank/) , [SCHEMA.ORG](https://www.evemilano.com/tag/schema-org/) , [SCREAMING](https://www.evemilano.com/tag/screaming-frog/) FROG , SEO [TOOLS](https://www.evemilano.com/tag/seo-tools/)

About Giovanni Sacheli

# Commenta con Google+

Questo articolo è stato pubblicato prima della migrazione su HTTPS avvenuta il 1/1/2016. Questi commenti riguardano l'URL vecchio, senza HTTPS. Non è possibile aggiungere altri commenti con Google+, usa i commenti nativi di WordPress.

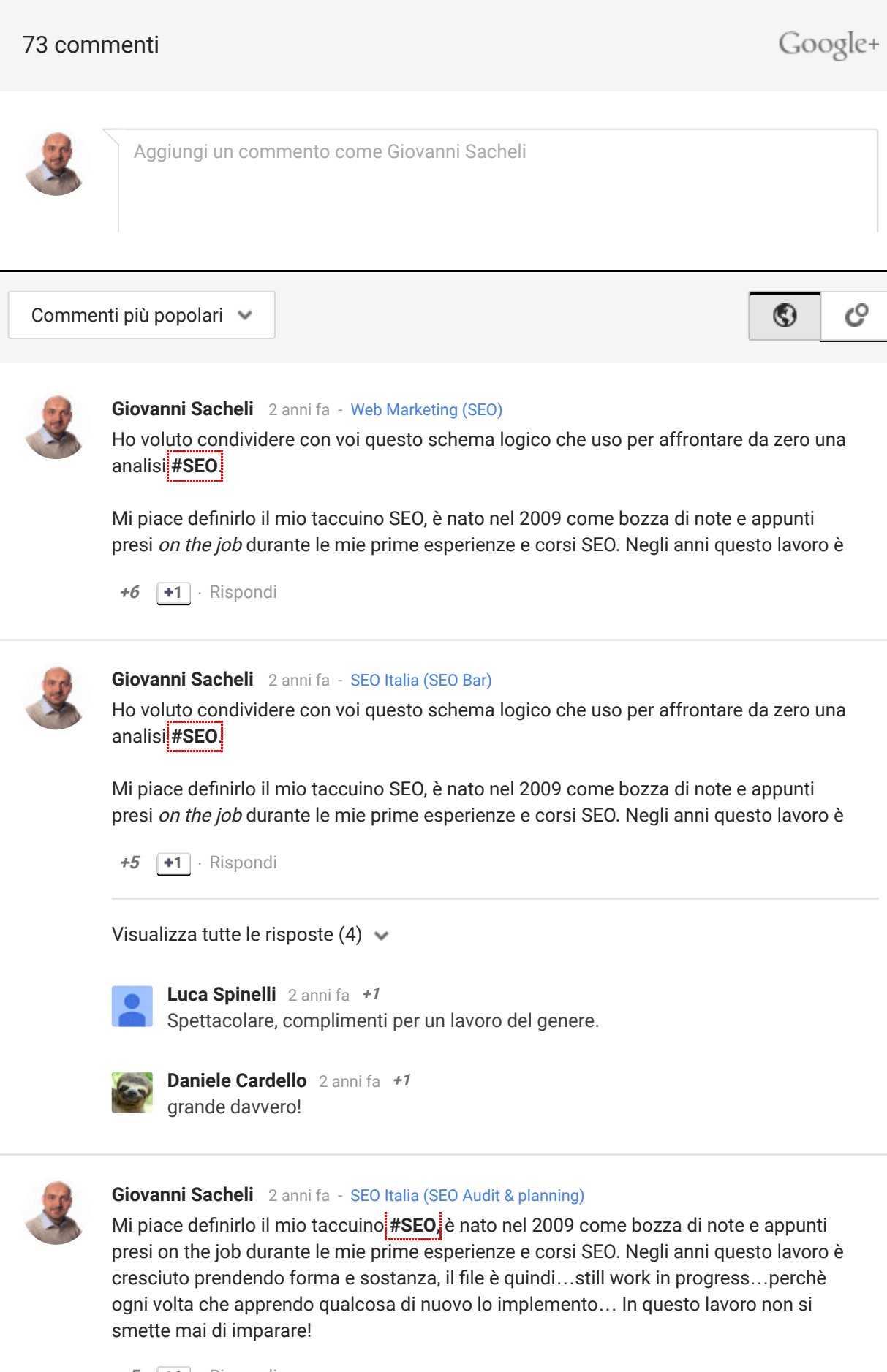

+5  $\begin{array}{|c|c|} \hline \textbf{\textit{5}} & \textbf{\textit{+1}} \end{array}$  Rispondi

Complimenti [+Giovanni Sacheli](https://apis.google.com/111587706145064407148) ! [Massimo Fattoretto](https://plus.google.com/+MassimoFattoretto) [3 anni fa](https://apis.google.com/u/0/wm/1/+MaurizioCeravolo/posts/dXSEqLkZvcz)

Visualizza tutte le risposte (6)

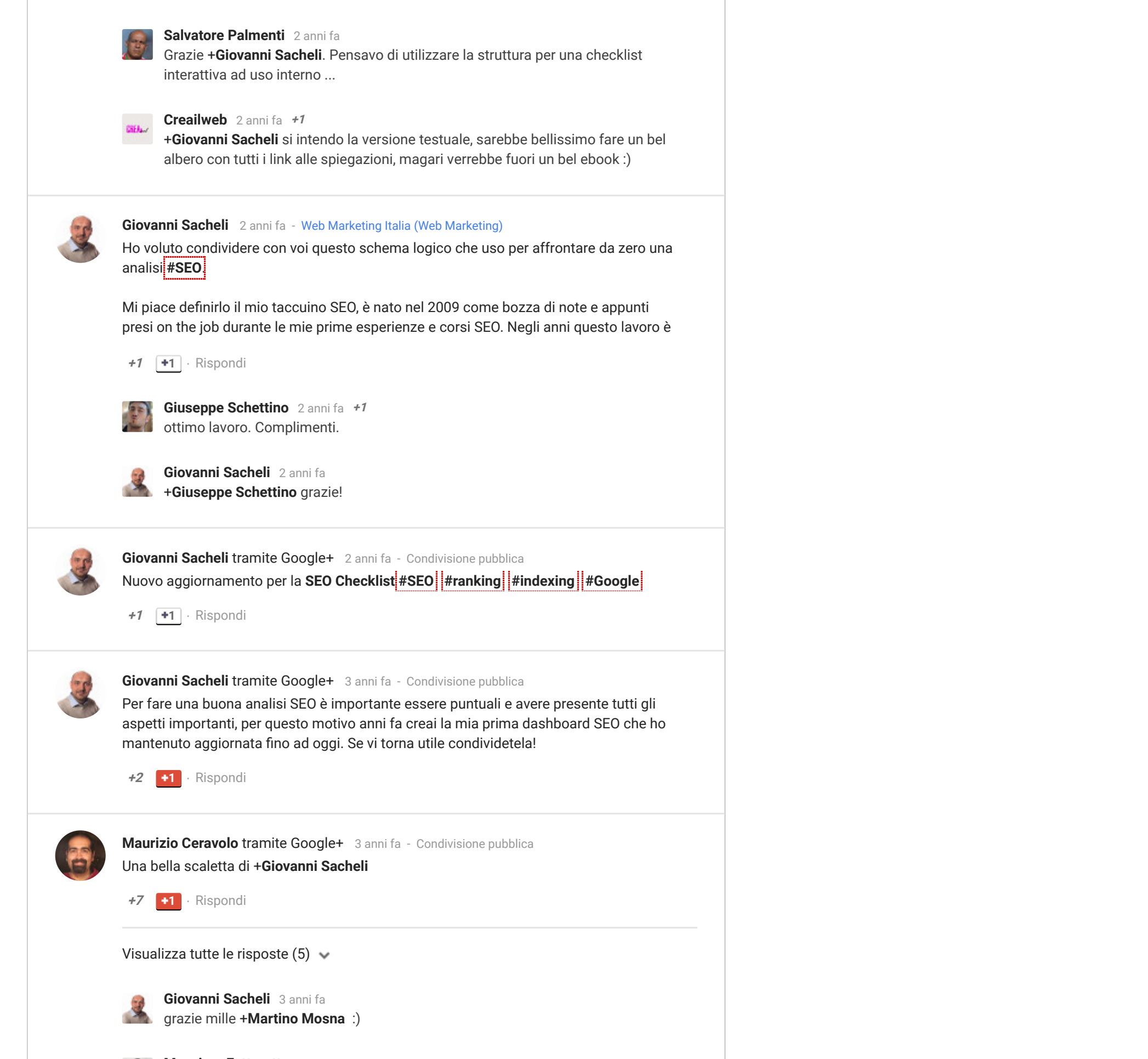

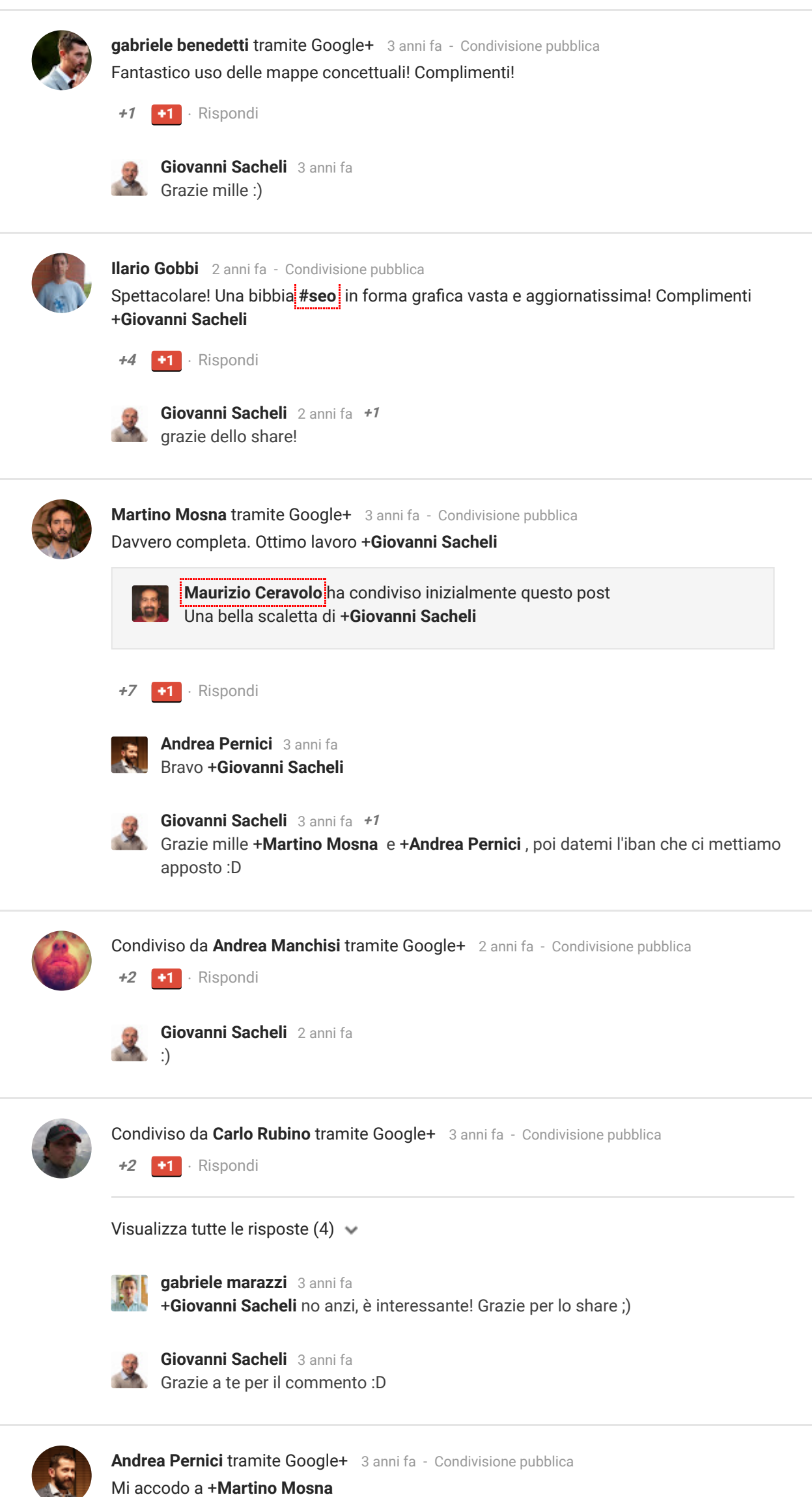

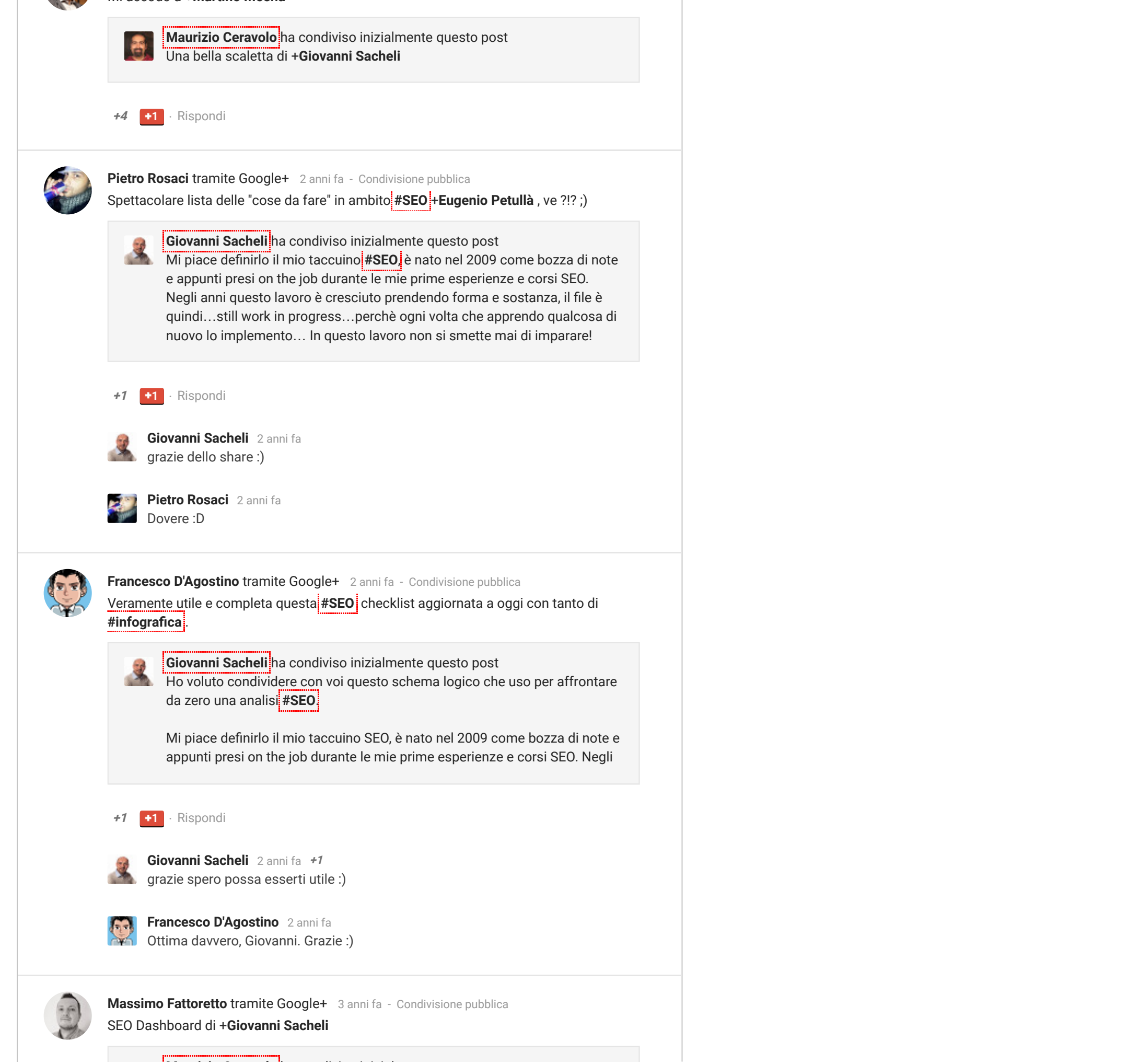

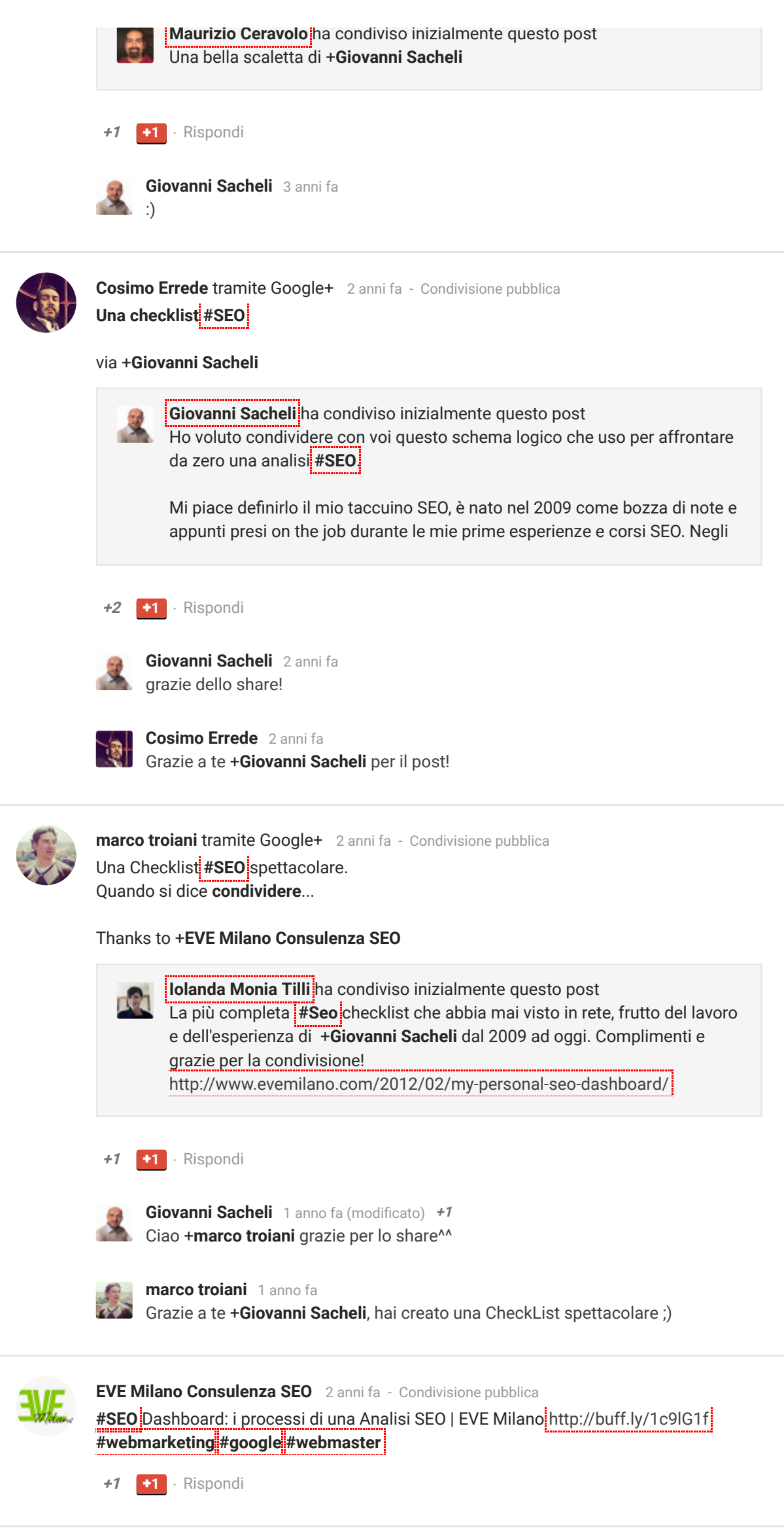

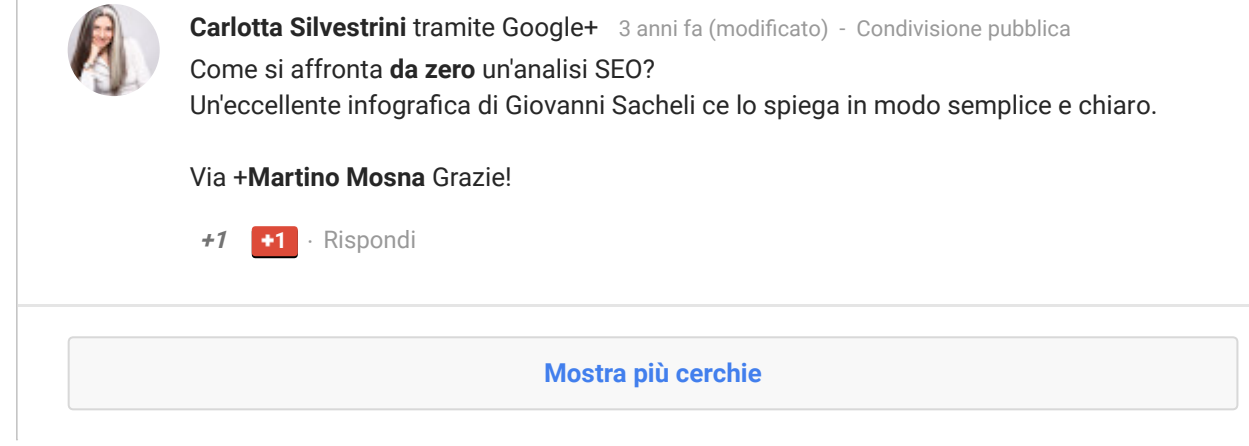

<span id="page-30-2"></span>[Giovanni Sacheli](https://www.evemilano.com/) [08/04/2015 at 21:00](#page-30-2)

## COMMENTS

<span id="page-30-1"></span><span id="page-30-0"></span>

# Sandrino

[11/04/2013 at 20:34](#page-30-1)

[\(Edit\)](https://www.evemilano.com/wp-admin/comment.php?action=editcomment&c=17378)

Ottima, completa, aggiornata. Bel lavoro complimenti! Non smettere mai di lavorarci :)

<u>[Rispondi](https://www.evemilano.com/2012/02/my-personal-seo-dashboard/?replytocom=17378#respond)</u>

[\(Edit\)](https://www.evemilano.com/wp-admin/comment.php?action=editcomment&c=126329) Non smetterò, almeno per il momento :P

[Rispondi](https://www.evemilano.com/2012/02/my-personal-seo-dashboard/?replytocom=126329#respond)

# <span id="page-30-3"></span>MT

[08/04/2015 at 20:07](#page-30-3)

# [\(Edit\)](https://www.evemilano.com/wp-admin/comment.php?action=editcomment&c=126327)

Ciao, davvero ti ringrazio per qualità di informazioni, anzi di conoscenza, che condividi. Sei un grande!

[Rispondi](https://www.evemilano.com/2012/02/my-personal-seo-dashboard/?replytocom=126327#respond)

<span id="page-31-0"></span>[Giovanni Sacheli](https://www.evemilano.com/)

[08/04/2015 at 21:00](#page-31-0)

# [\(Edit\)](https://www.evemilano.com/wp-admin/comment.php?action=editcomment&c=126328)

Grazie Mariateresa! Spero di ritrovarti nei commenti di questo blog :)

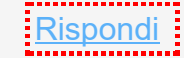

<span id="page-31-1"></span>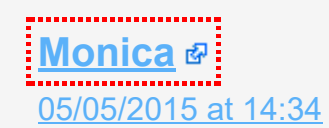

<span id="page-31-2"></span>**[Giovanni Sacheli](https://www.evemilano.com/)** [14/07/2015 at 11:31](#page-31-2)

[\(Edit\)](https://www.evemilano.com/wp-admin/comment.php?action=editcomment&c=126612)

Grande! Una bel riepilogo per non perdersi nei meandri dell'ottimizzazione!!!

<u>[Rispondi](https://www.evemilano.com/2012/02/my-personal-seo-dashboard/?replytocom=126612#respond)</u>

<span id="page-31-3"></span>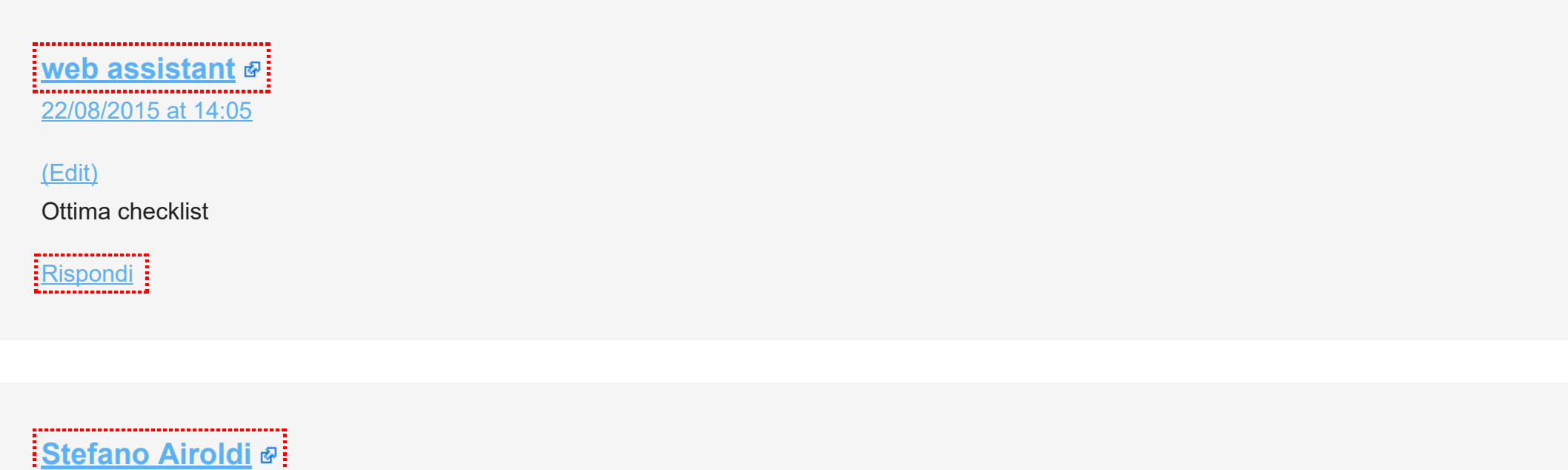

[\(Edit\)](https://www.evemilano.com/wp-admin/comment.php?action=editcomment&c=127439)

Grazie Monica, i vostri commenti sono molto apprezzati :D

<u>[Rispondi](https://www.evemilano.com/2012/02/my-personal-seo-dashboard/?replytocom=127439#respond)</u>

<span id="page-31-4"></span>[06/09/2015 at 16:39](#page-31-4)

## [\(Edit\)](https://www.evemilano.com/wp-admin/comment.php?action=editcomment&c=128784)

Ciao Giovanni.

Una checklist davvero fantastica, di livello superiore alla media.

L'ho letta tutta per intero, perché molto appassionante.

Sicuramente una risorsa che noi di Cepar teniamo in assoluta considerazione: grazie di averla condivisa pubblicamente!

<span id="page-31-5"></span>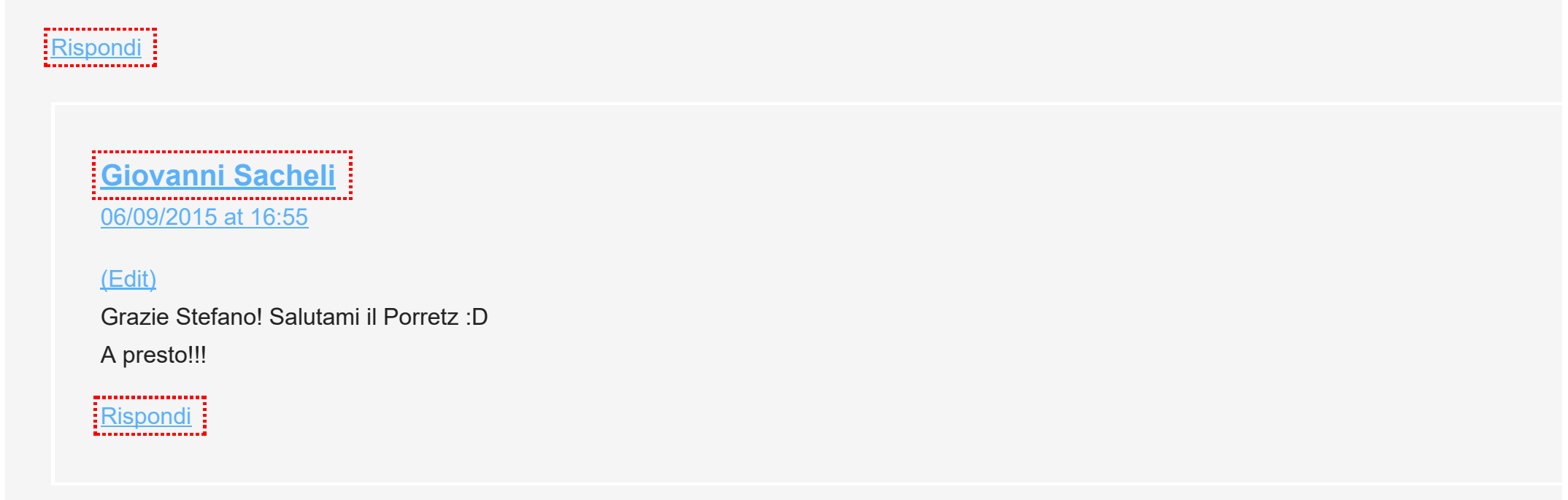

# <span id="page-31-6"></span>Alessandro Marengo

[28/02/2016 at 11:15](#page-31-6)

[\(Edit\)](https://www.evemilano.com/wp-admin/comment.php?action=editcomment&c=130942)

Per quanto possano valere, i miei complimenti per questa checklist! Se il tuo progetto di mantenerla sempre aggiornata necessita di supporters, eccomi! ;)

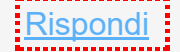

<span id="page-31-7"></span>**[Giovanni Sacheli](https://www.evemilano.com/about-me/)** 

[28/02/2016 at 21:05](#page-31-7)

[\(Edit\)](https://www.evemilano.com/wp-admin/comment.php?action=editcomment&c=130943) Grazie Alessandro! Una mano servirebbe :D

[Rispondi](https://www.evemilano.com/2012/02/my-personal-seo-dashboard/?replytocom=130943#respond)

#### LASCIA UN COMMENTO.

IN MARIA MARIA MARIA MARIA MARIA MARIA MARIA MARIA MARIA MARIA MARIA MARIA MARIA MARIA MARIA MARIA MARIA MARIA

#### [Autenticato come Giovanni Sacheli](https://www.evemilano.com/wp-admin/profile.php) . [Uscire?](https://www.evemilano.com/wp-login.php?action=logout&redirect_to=https%3A%2F%2Fwww.evemilano.com%2F2012%2F02%2Fmy-personal-seo-dashboard%2F&_wpnonce=da66a7784d)

Commento

COMMENTO ALL'ARTICOLO

## **CONTATTI**  $\mathcal{R}_{1}\mathcal{F}_{1}\mathcal{R}_{2}\mathcal{R}_{3}\mathcal{R}_{4}\mathcal{R}_{5}\mathcal{R}_{6}\mathcal{R}_{5}\mathcal{R}_{6}\mathcal{R}_{2}\mathcal{R}_{5}\mathcal{R}_{6}\mathcal{R}_{7}\mathcal{R}_{8}\mathcal{R}_{9}\mathcal{R}_{1}\mathcal{R}_{1}\mathcal{R}_{2}\mathcal{R}_{1}\mathcal{R}_{2}\mathcal{R}_{3}$

Consulenza SEO e Web Marketing

Via Pannilani 37/D, Como, 22100 - Italia Telefono: (0039) 339-3668879 Email: info (at) evemilano.com La società titolare di EVE Milano è [Searcus](http://searcus.ch/?utm_source=evemilano&utm_campaign=evemilano_footer&utm_medium=footer) Swiss Sagl<sup>&</sup>

## SEARCH MARKETING **IJŔijŔijŔijŔijŔijŔijŔijŔijŔijŔijŔijŔijŔijŔijŔijŔijŔij**

Il core business di EVE Milano è la consulenza SEO con focus sull'ottimizzazione tecnica dei siti web per migliorarne il posizionamento nei risultati dei motori di ricerca. Attraverso l'analisi delle parole chiave riusciamo ad [identificare](https://www.evemilano.com/servizi-seo/analisi-parole-chiave/) le le keyword più efficaci per generare traffico naturale. Con l'analisi dei [competitor](https://www.evemilano.com/servizi-seo/analisi-competitor/) studiamo le mosse vincenti dei TOP player più visibili su Google e abbiamo sviluppato molti altri servizi utili a definire strategie di web marketing vincenti. Per ottenere il massimo da Google è necessario un sito web autorevole con una struttura efficiente e noi possiamo aiutarti con specifiche analisi SEO tecniche e servizi di link [building](https://www.evemilano.com/servizi-seo/link-building/) [profession](https://www.evemilano.com/servizi-seo/seo-audit/)ali.

[Agenzia](https://www.evemilano.com/servizi-seo/agenzia/) SEO e SEM specializzata in Search Marketing, ti possiamo aiutare con analisi SEO professionali, local [SEO](https://www.evemilano.com/servizi-seo/local-seo/) e campagne PPC con Google AdWords e Facebook. Abbiamo anche sviluppato uno specifico [corso](https://www.evemilano.com/servizi-seo/salotto-seo/) SEO e SEM che si adatta alle tue competenze di partenza e ti guida attraverso le più moderne ed efficaci tecniche di [posizionamento](https://www.evemilano.com/servizi-seo/posizionamento-siti/) sui motori di ricerca .

#### CONSULENZA SEO E PPC

state of situation of all situation of all situation of all situation

[Servizi](https://www.evemilano.com/servizi-seo/) SEO

**Web [Marketing](https://www.evemilano.com/servizi-web-marketing/)** 

[Pubblicità](https://www.evemilano.com/pubblicita-google/) su Google

Pubblicità su [Facebook](https://www.evemilano.com/pubblicita-facebook/)

Blog [Aziendali](https://www.evemilano.com/blog-aziendali-wordpress/)

Sei interessato ad una [consulenza](https://www.evemilano.com/pubblicita-google/gestione-campagne-adwords/) per la gestione campagne AdWords ? Giovanni Sacheli è membro del programma di [Certificazione](https://www.evemilano.com/pubblicita-google/agenzia-certificata-google-adwords/) AdWords Google Partner per garantire ai propri clienti competenze specifiche ed una professionalità comprovata. Molte Web Agency offrono AdWords nei loro servizi ma soltanto una minima percentuale è certificata da Google. Richiedi una consulenza AdWords [professionale](https://www.evemilano.com/pubblicita-google/consulenza-adwords/) e certificata!

## CATEGORIE DEL BLOG

stration of a that at a contract of a that at a that at a that a that

#### Guide [WordPress](https://www.evemilano.com/category/guide-wordpress/)

La [Fidanzata](https://www.evemilano.com/category/la-fidanzata-del-seo/) del SEO

[Posizionamento](https://www.evemilano.com/category/seo/) Motori di Ricerca

**Search Engine [Marketing](https://www.evemilano.com/category/sem/)** 

Social Media [Marketing](https://www.evemilano.com/category/smm/)

**Web [Analytics](https://www.evemilano.com/category/web-analytics/)** 

# PARTNER GOOGLE ADWORDS

₷<del>₯</del>₯<del>₯</del>₯<sub>₯</sub><del>₯</del>₯<sub>₯</sub>₯<sub>₯</sub>₯<sub>₯</sub>₯<sub>₯</sub>₯<sub>₯</sub>₯<sub>₯</sub>₯<sub>₯</sub>

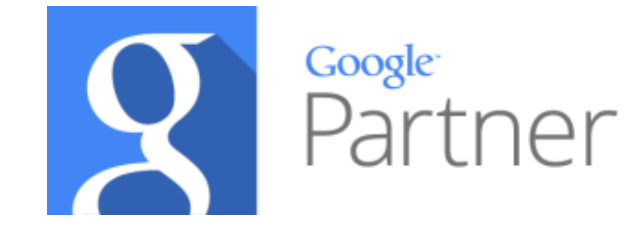

#### ARCHIVIO

#### 

Archivio

Seleziona mese

Copyright © 2010 · 2016 · EVE Milano 2.0 [Consulenza](https://www.evemilano.com/) SEO a Milano, Monza, Varese, Como, Bergamo e Lecco · [Privacy](https://www.evemilano.com/privacy/) e Cookies · [Sitemap](https://www.evemilano.com/sitemap/) & [migliori](https://www.evemilano.com/sitemap/migliori-articoli/) articoli SEO e SEM .